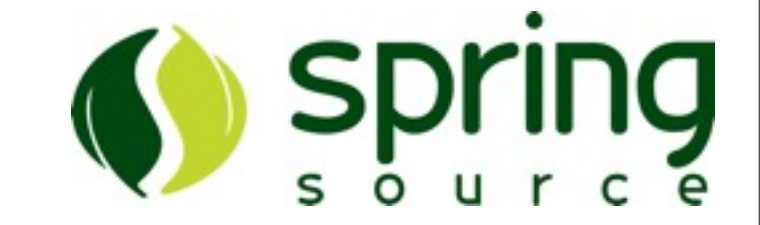

## Groovy For Java Programmers

#### QCONSF 2010

Jeff Brown Core Grails Developer [jeff.brown@springsource.com](mailto:jeff.brown@springsource.com) SpringSource - A Division Of VMware http://springsource.com/

### What Is Groovy?

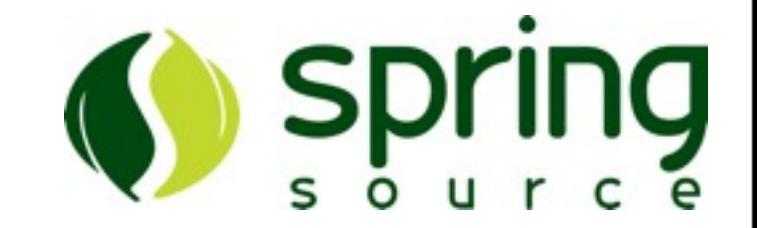

**2**

- Agile Dynamic Language For The JVM
- Inspired By Languages Such As...
	- Python
	- –Ruby
	- –Smalltalk

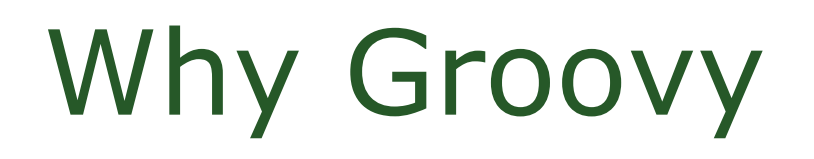

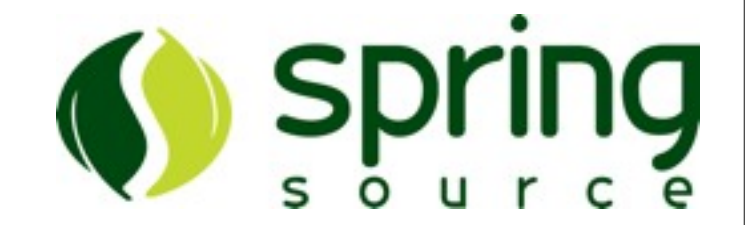

- Powerful Dynamic Language
- Relatively Easy To Learn
- Familiar Syntax For Java Programmers
- Integrates Really Well With Java
	- –Containers, Libraries, Existing Java Code

## Installing Groovy

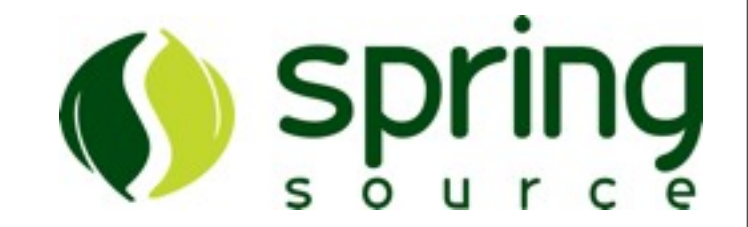

**4**

- Download Latest Release – http://groovy.codehaus.org/
- Extract Archive
- Set \$GROOVY\_HOME
- Add \$GROOVY\_HOME/bin to PATH

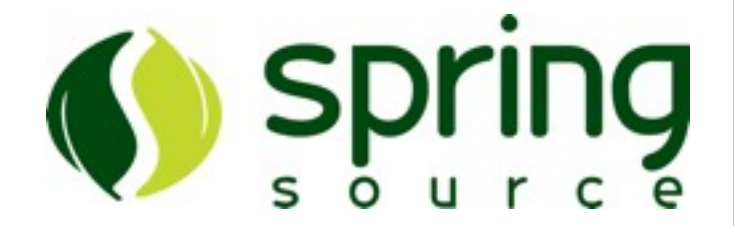

- groovy Interpreter
- groovyc Compiler
- groovysh Shell
- groovyConsole Swing Console

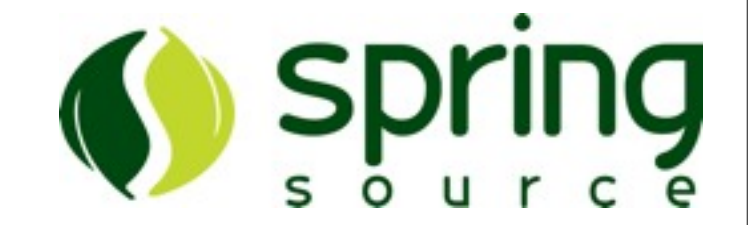

**6**

\$ groovy -version Groovy Version: 1.5.4 JVM: 1.5.0\_13-119

\$ groovy -e "println 'Groovy Rocks.'" Groovy Rocks.

 $\text{\$}$  groovy -e "x=5; y=10; z=x\*y; println z" 50

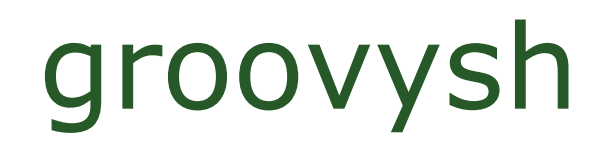

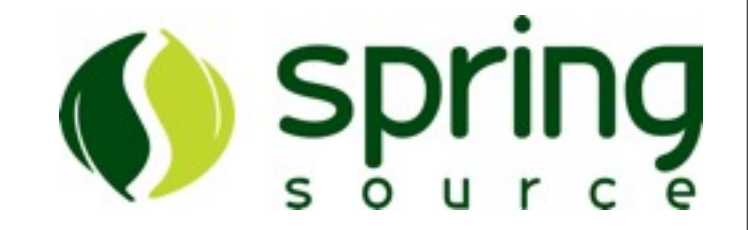

**7**

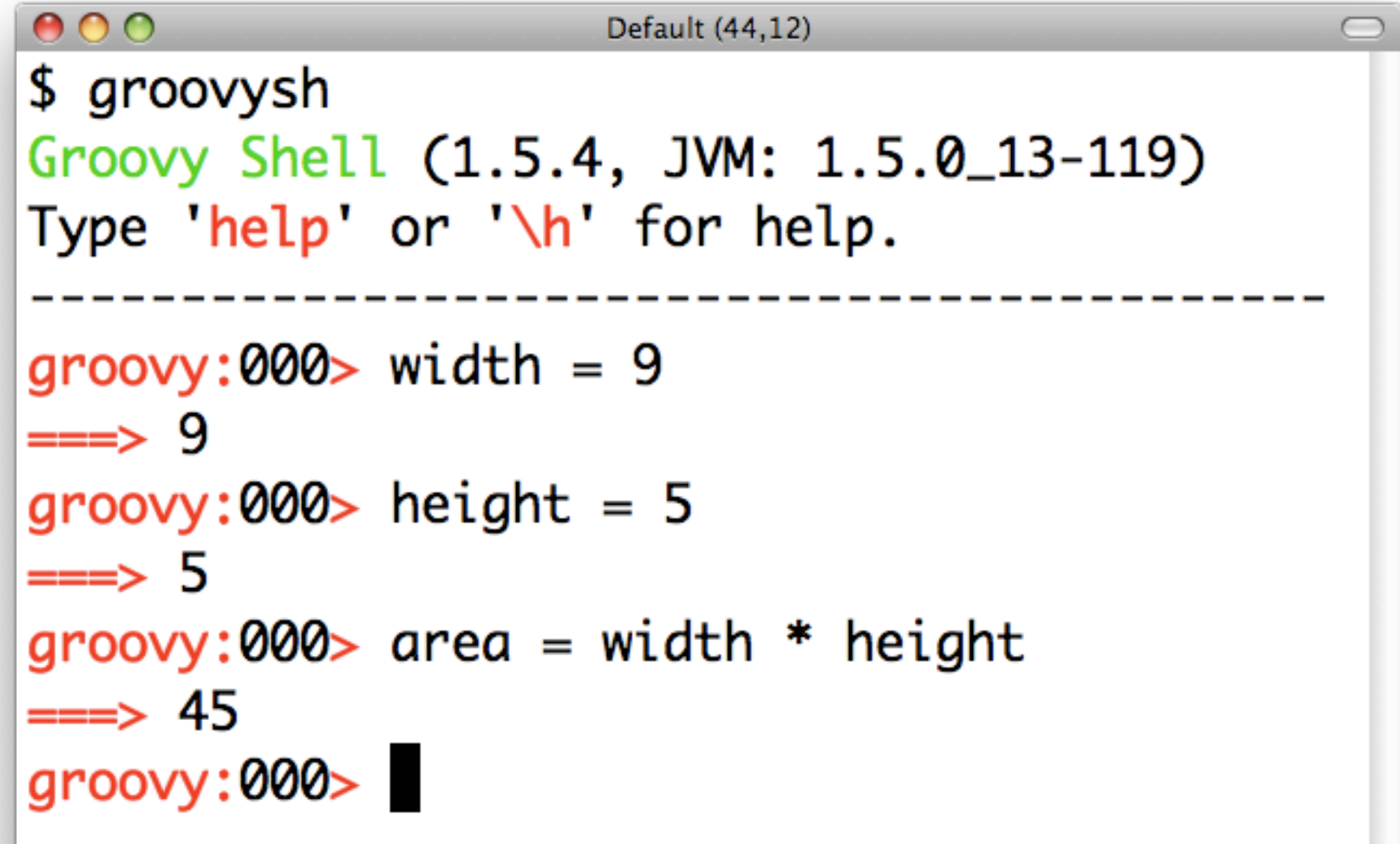

#### groovyConsole

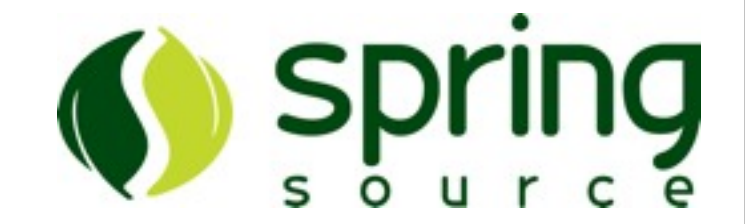

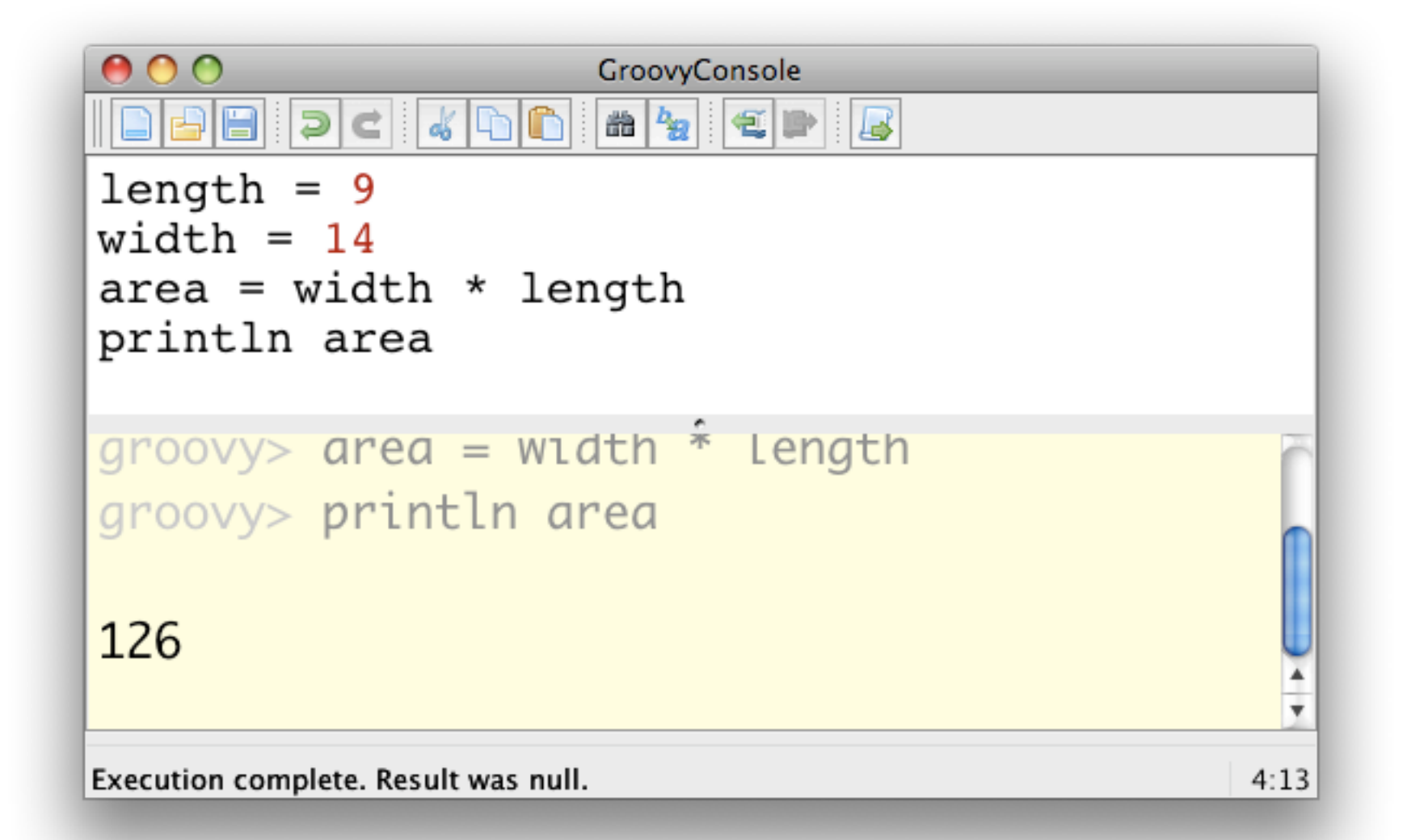

#### Groovy Class

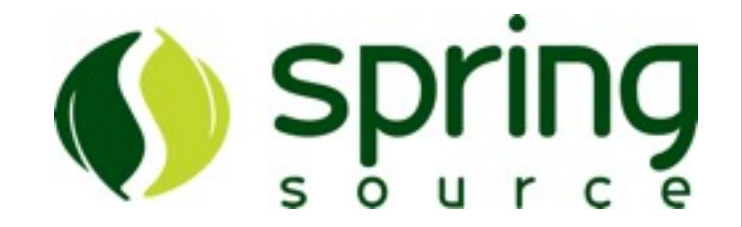

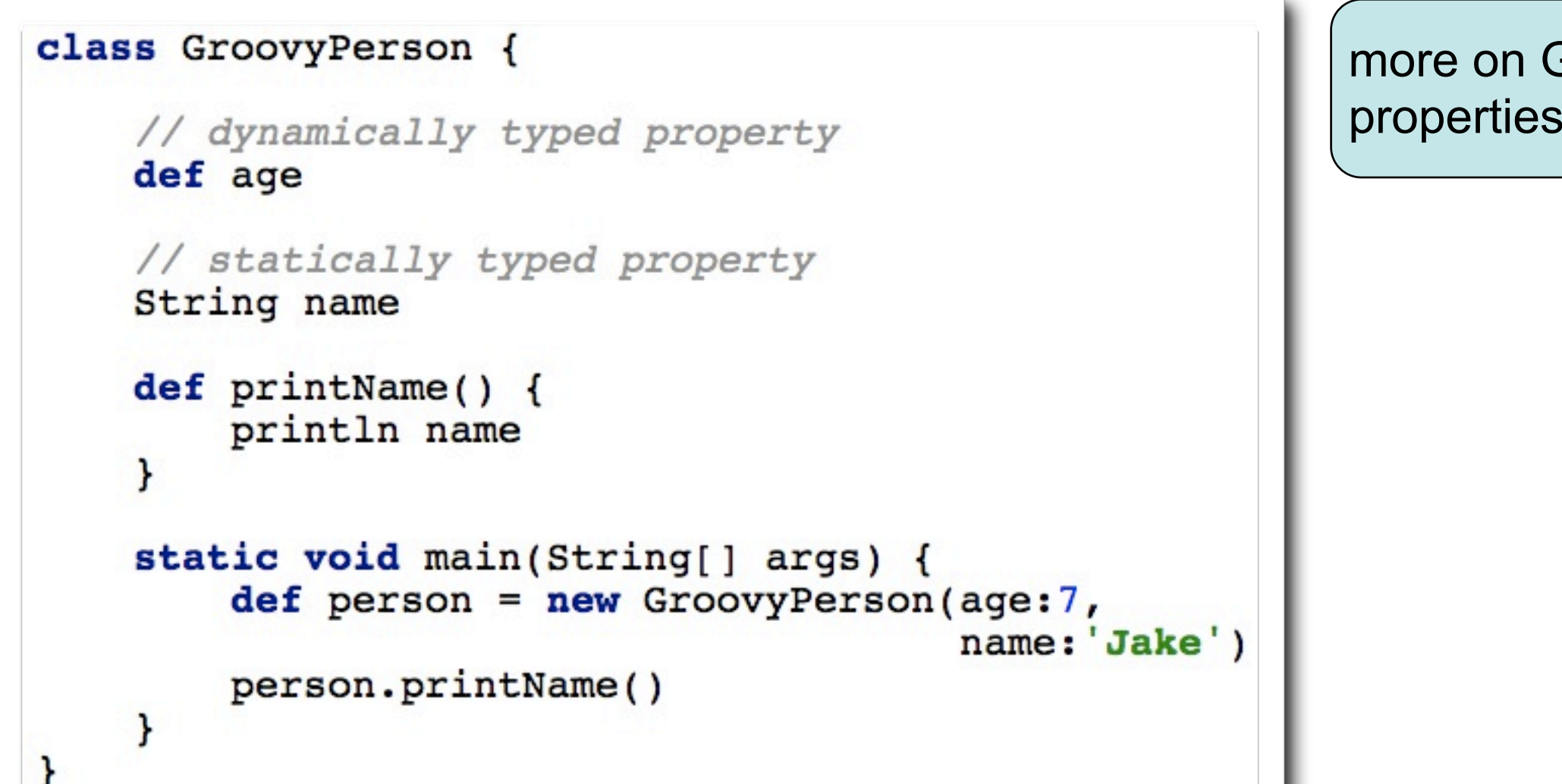

more on Groovy properties later...

**9**

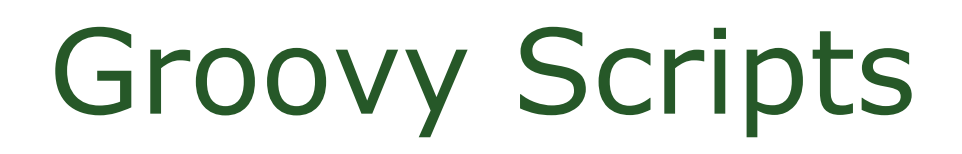

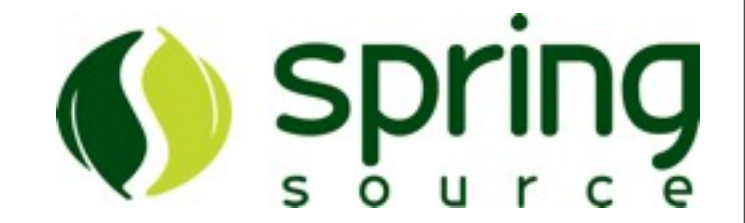

• Scripts Do Not Require A Class Definition – no main method

// MyGroovyScript.groovy

println 'This is an executable script!'

#### Print Independence Day

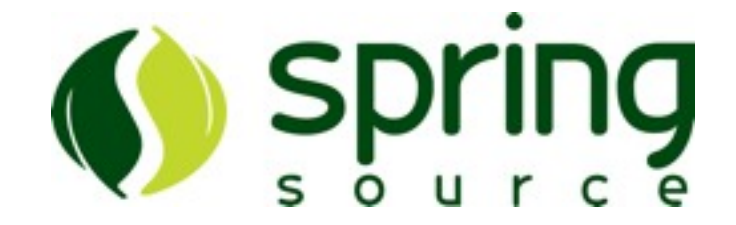

```
// PrintIndependenceDay.java
import java.util.Calendar;
import java.util.Date;
public class PrintIndependenceDay {
     public static void main(String[] args) {
        Calendar calendar = Calendar.getInstance();
         calendar.clear();
         calendar.set(Calendar.MONTH, Calendar.JULY);
         calendar.set(Calendar.DATE, 4);
         calendar.set(Calendar.YEAR, 1776);
        Date time = calendar.getTime();
         System.out.println(time);
     }
}
```
#### Print Independence Day

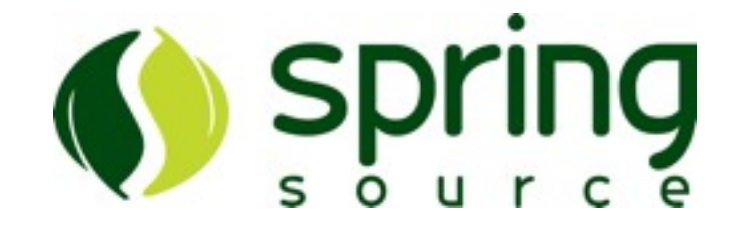

```
// PrintIndependenceDay.groovy
import java.util.Calendar;
import java.util.Date;
public class PrintIndependenceDay {
     public static void main(String[] args) {
        Calendar calendar = Calendar.getInstance();
         calendar.clear();
         calendar.set(Calendar.MONTH, Calendar.JULY);
         calendar.set(Calendar.DATE, 4);
         calendar.set(Calendar.YEAR, 1776);
        Date time = calendar.getTime();
         System.out.println(time);
     }
}
```
### No Utility Imports...

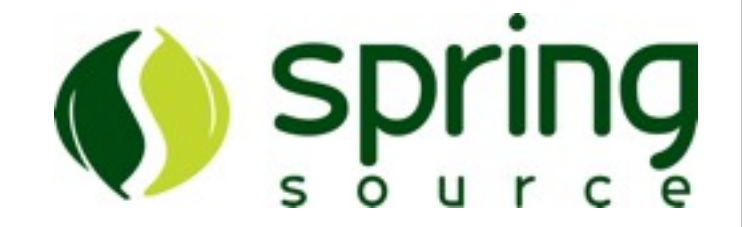

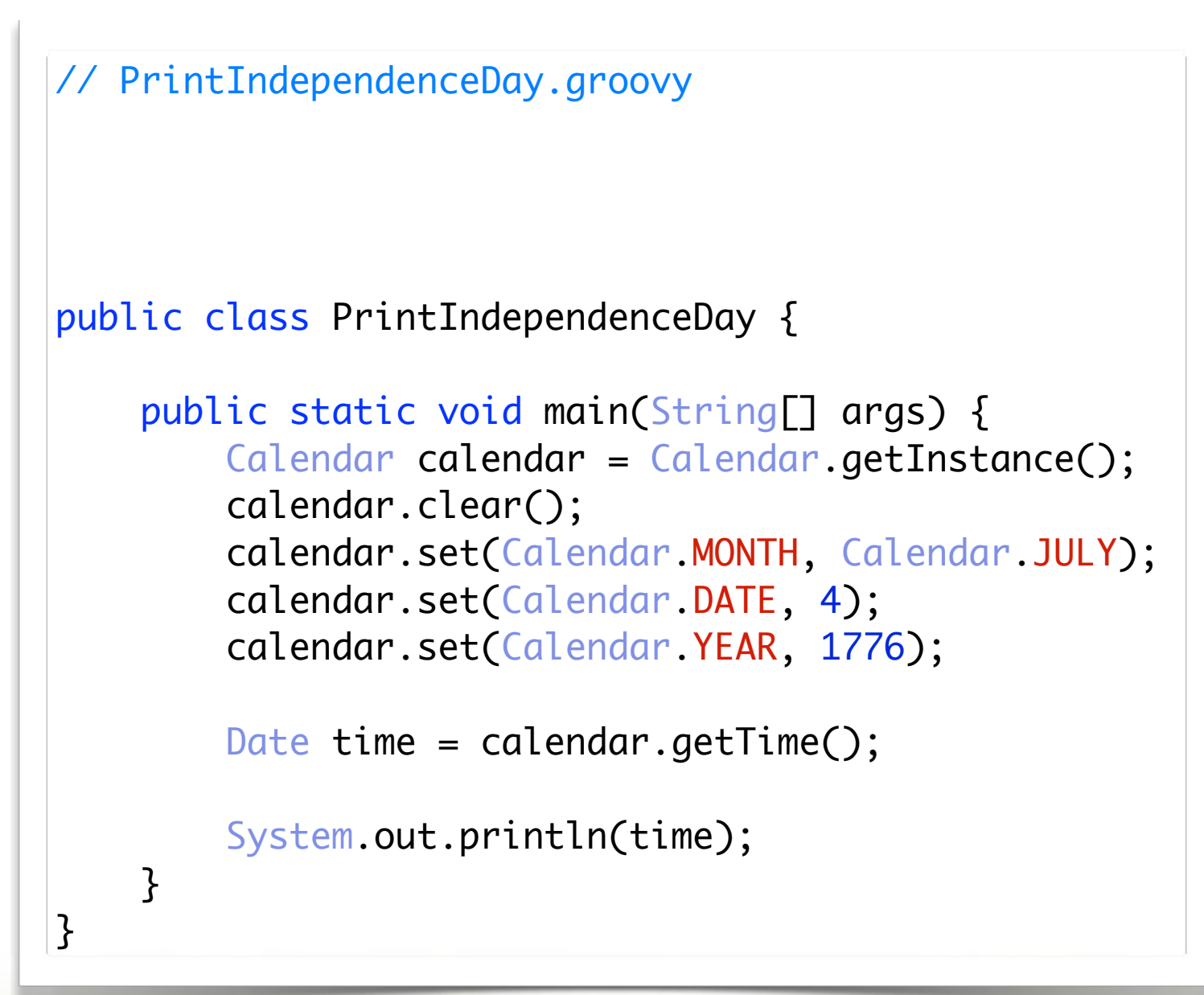

#### No Semicolons...

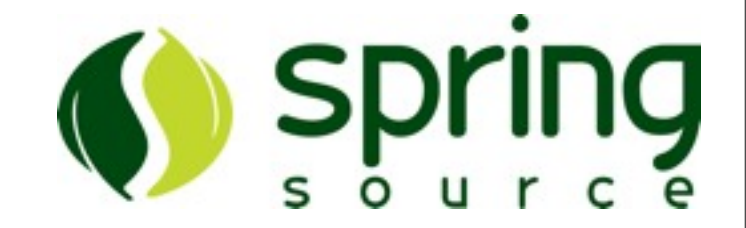

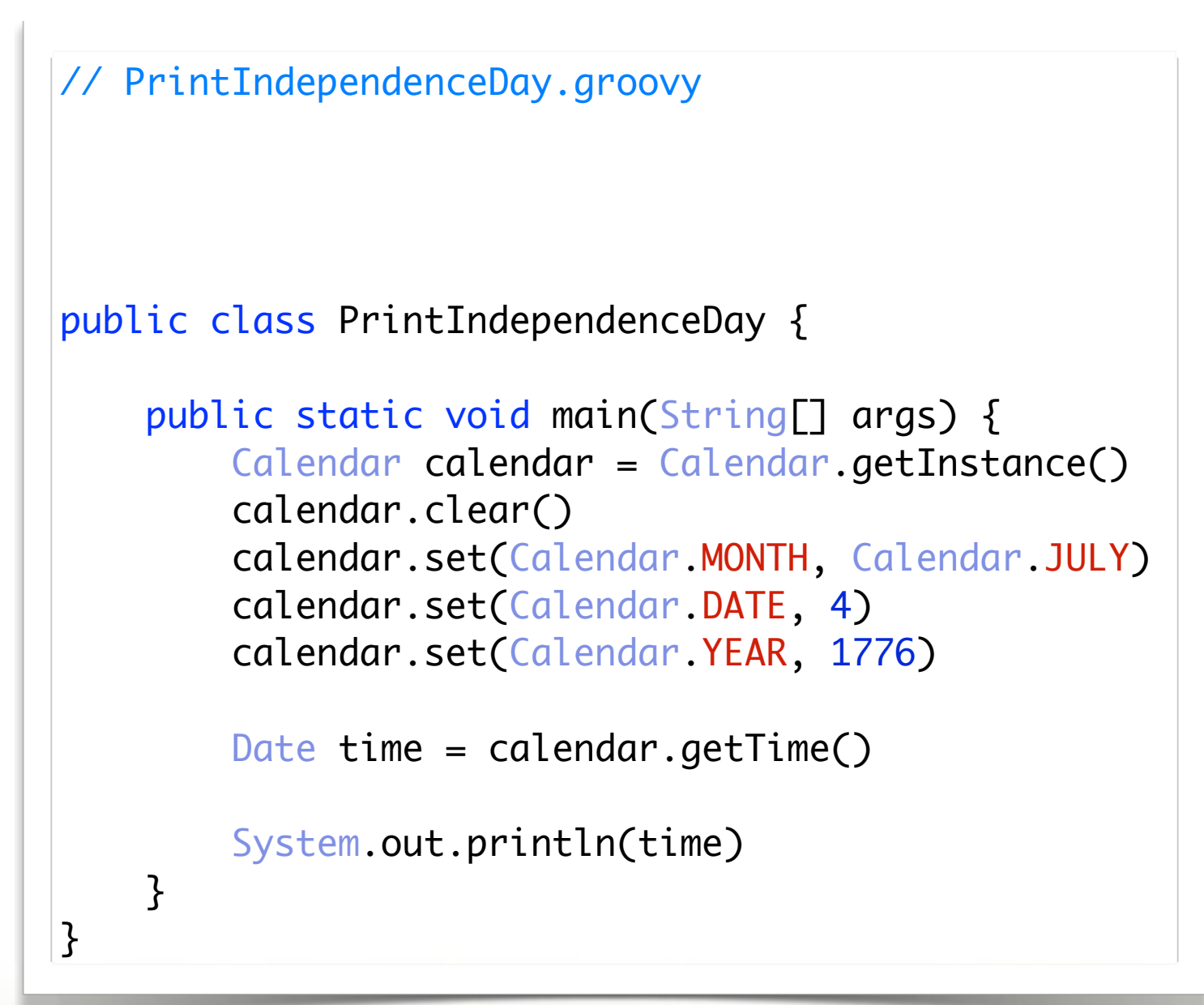

#### No Getters...

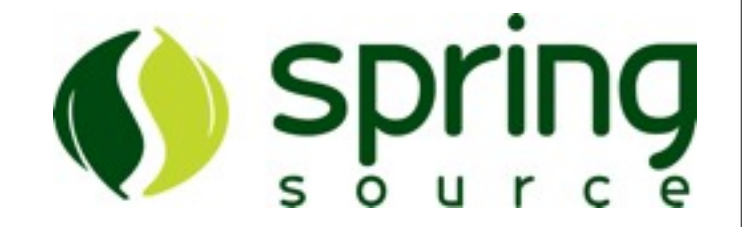

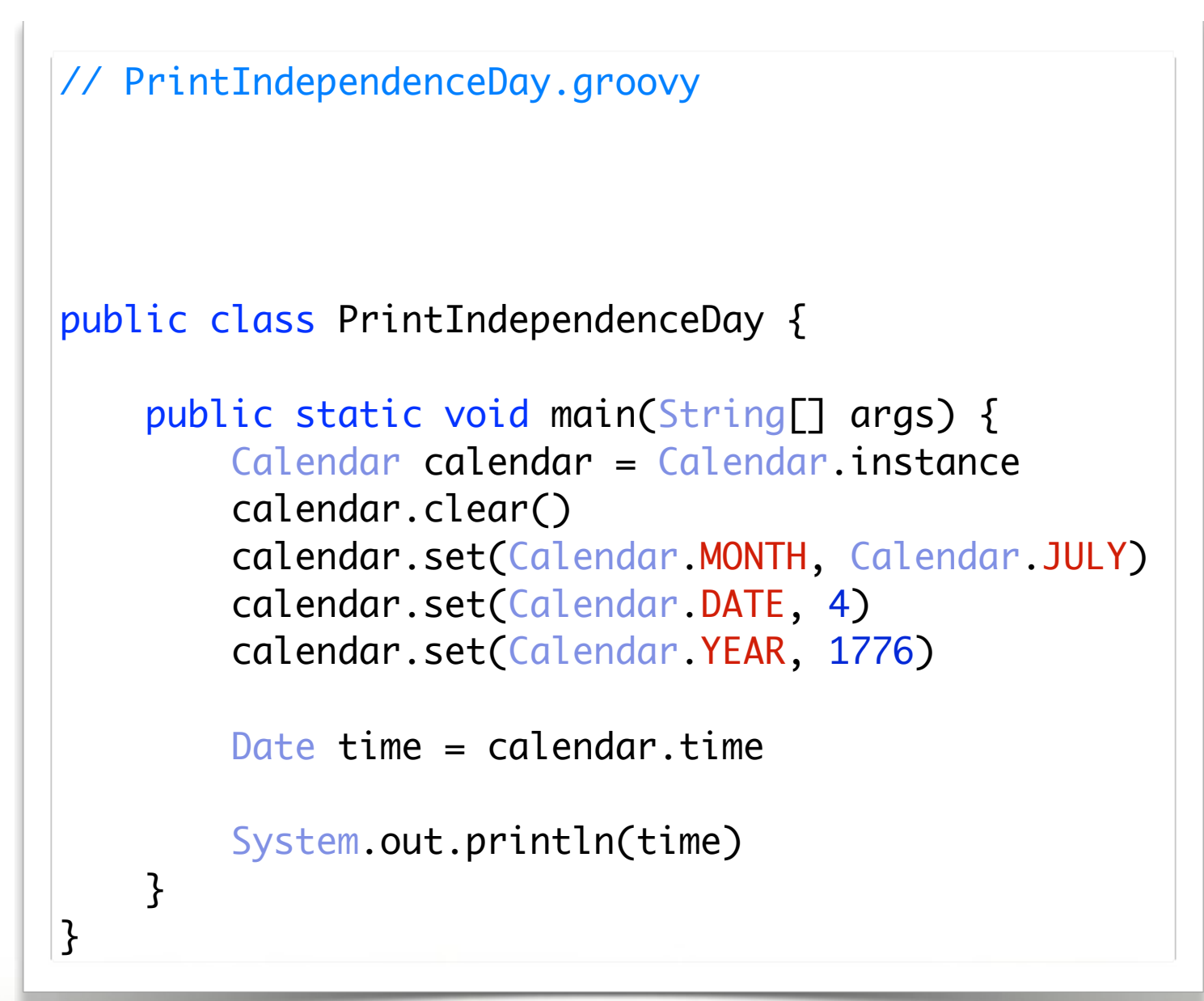

### No Static Typing...

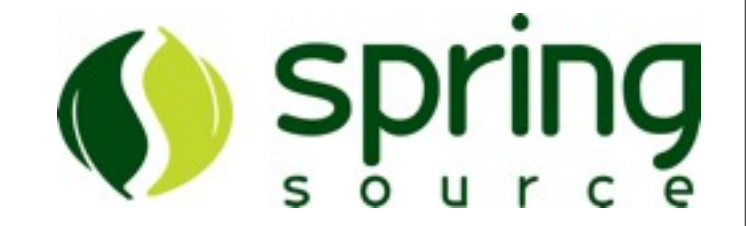

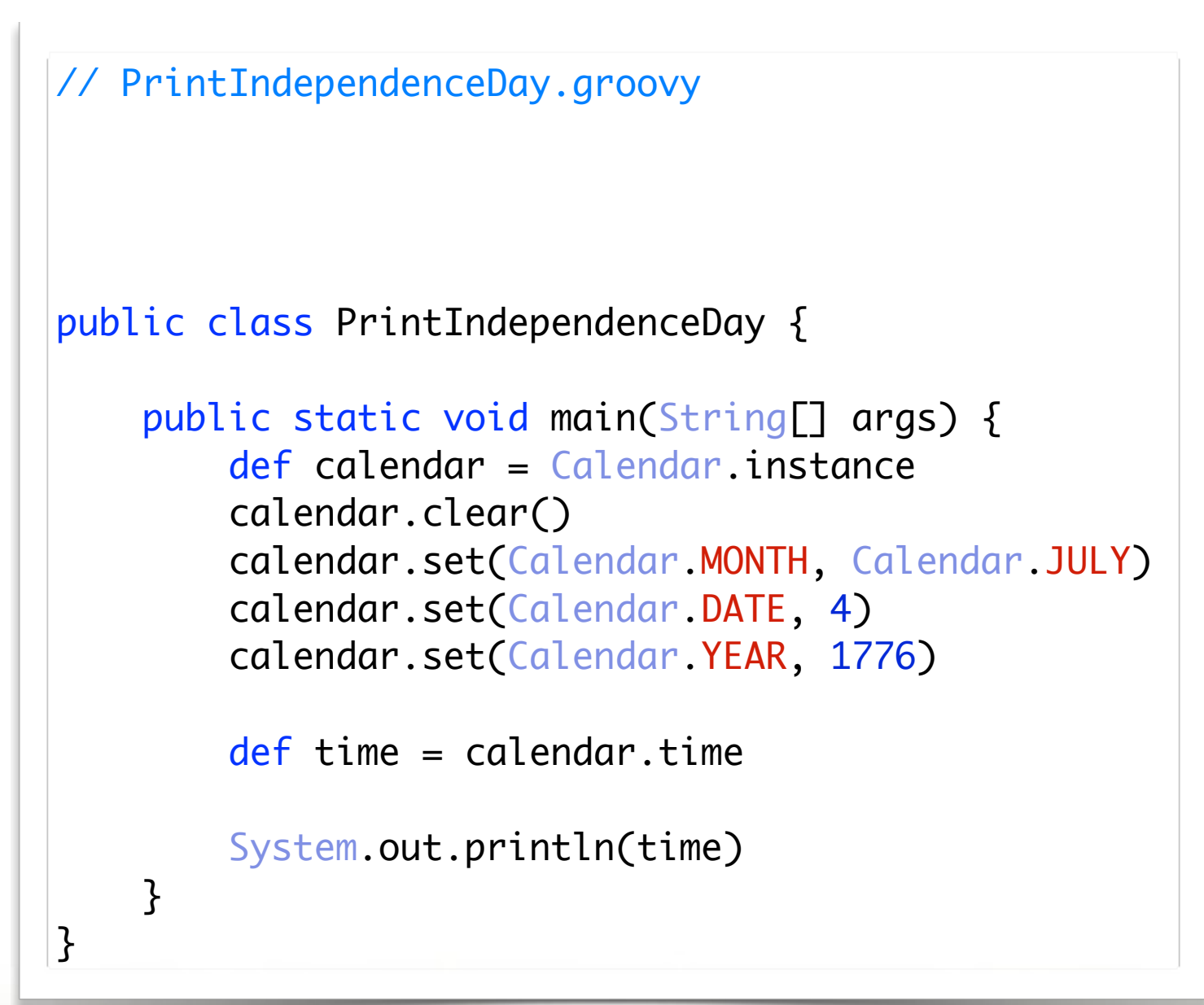

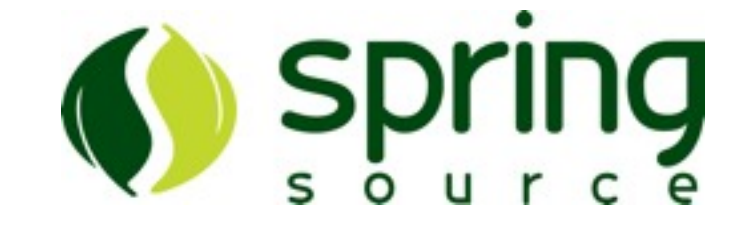

#### No System.out.blah.blah...

```
// PrintIndependenceDay.groovy
public class PrintIndependenceDay {
     public static void main(String[] args) {
         def calendar = Calendar.instance
         calendar.clear()
         calendar.set(Calendar.MONTH, Calendar.JULY)
         calendar.set(Calendar.DATE, 4)
         calendar.set(Calendar.YEAR, 1776)
        def time = calendar.time
         println(time)
     }
}
```
**17**

#### No Class...

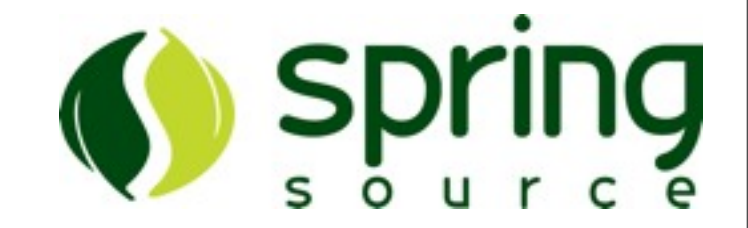

#### // PrintIndependenceDay.groovy

```
def calendar = Calendar.instance
calendar.clear()
calendar.set(Calendar.MONTH, Calendar.JULY)
calendar.set(Calendar.DATE, 4)
calendar.set(Calendar.YEAR, 1776)
```
 $def$  time = calendar.time

println(time)

#### Optional Parens...

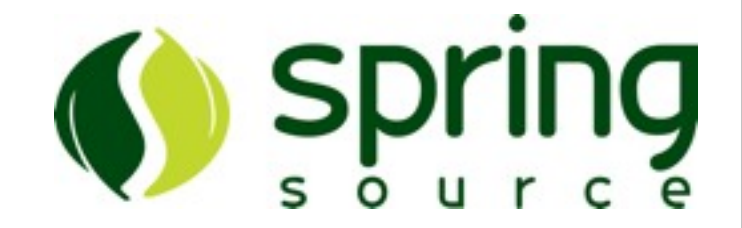

#### // PrintIndependenceDay.groovy

def calendar = Calendar.instance calendar.clear() calendar.set Calendar.MONTH, Calendar.JULY calendar.set Calendar.DATE, 4 calendar.set Calendar.YEAR, 1776

 $def$  time = calendar.time

println time

#### Lets Go Meta...

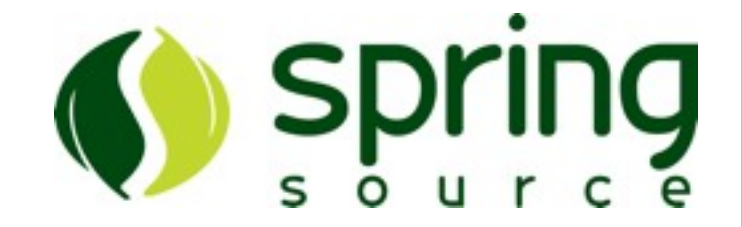

// PrintIndependenceDay.groovy

```
def calendar = Calendar.instance
calendar.with {
     clear()
     set MONTH, JULY
     set DATE, 4
     set YEAR, 1776
     println time
}
```
#### Lets Compare...

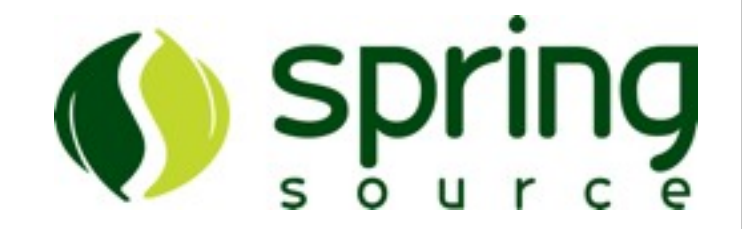

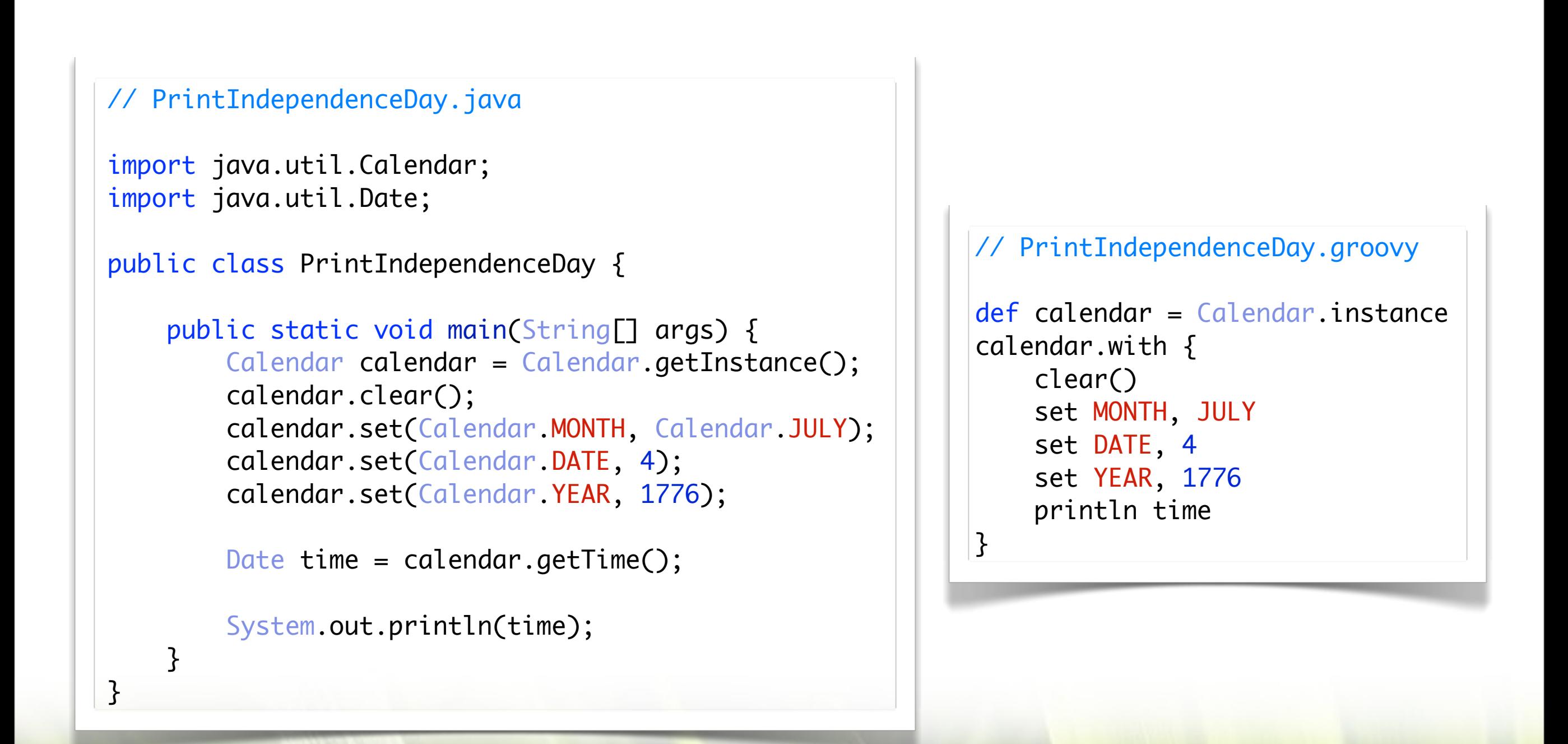

**21**

#### Everything Is An Object

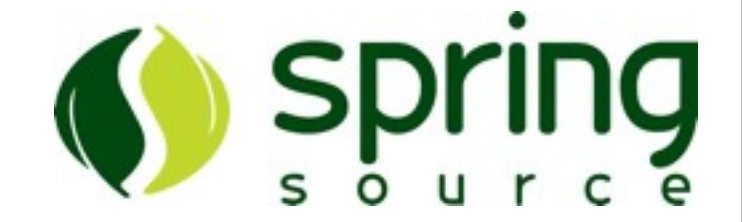

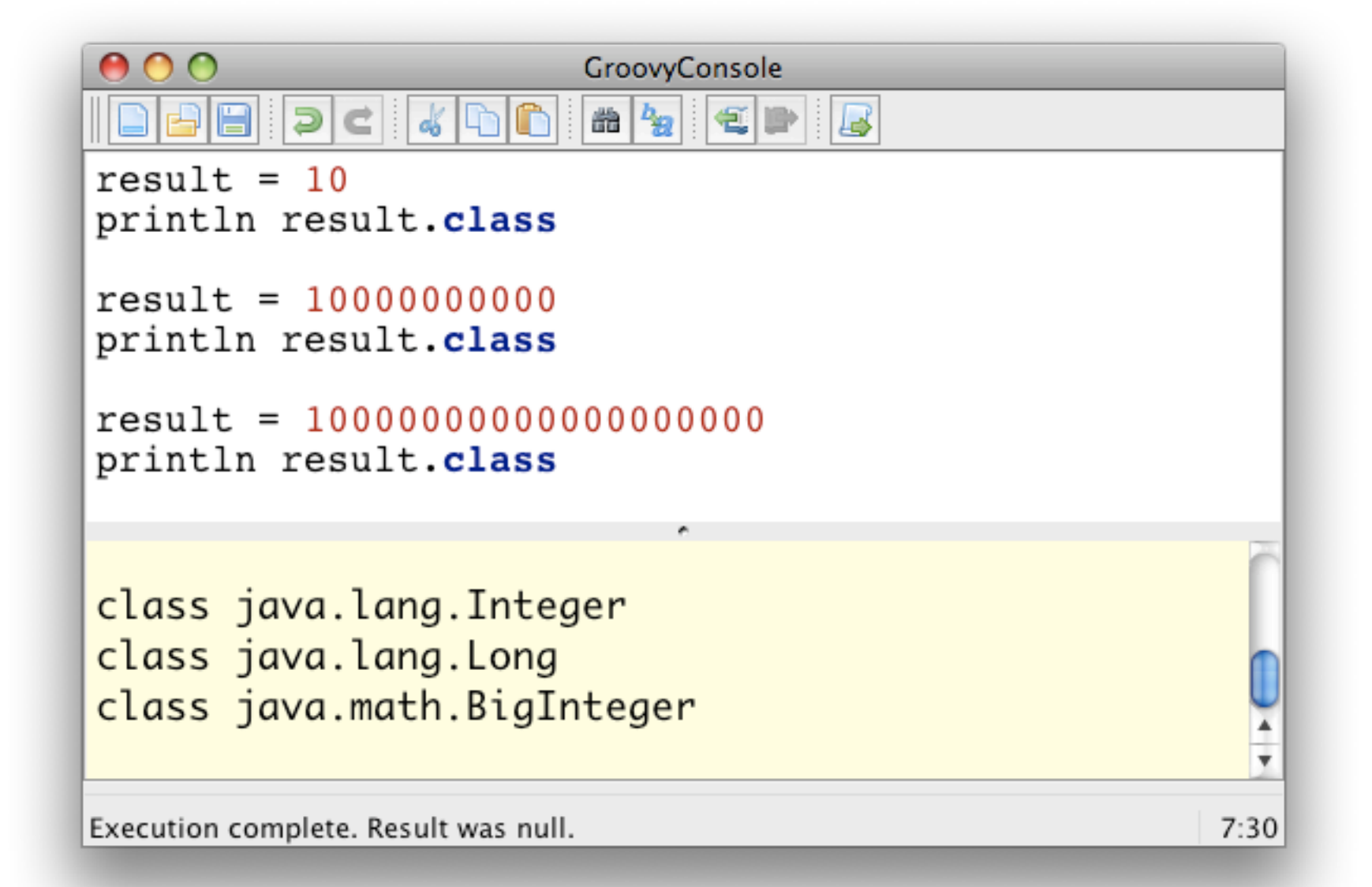

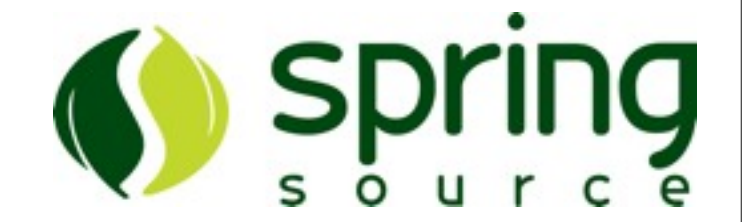

- Single quoted Strings are java.lang.String
- Double quoted Strings are "GStrings"
	- may contain embedded Groovy code

```
aString = 'This is a String'
answer = 42aGString = "The answer is ${answer}."
```
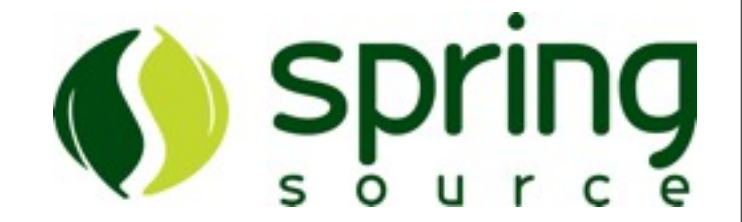

• Strings May Be Referenced Using [ ]

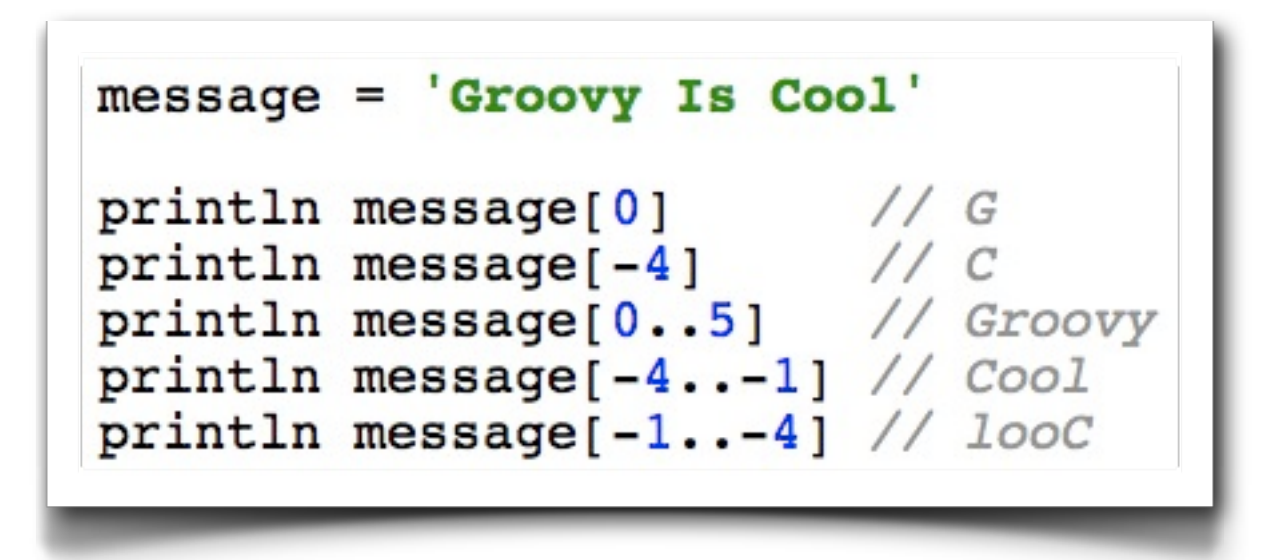

### Groovy Collections

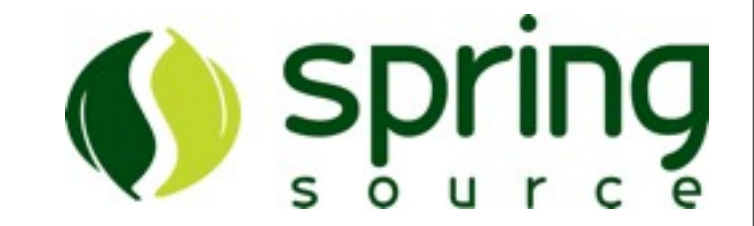

- Groovy Collections Are Standard java.util.Collections
- Groovy Adds Many Useful Methods To Existing Collections
- Many Common Tasks Are Much More Simple In Groovy Compared To Java

### Groovy List

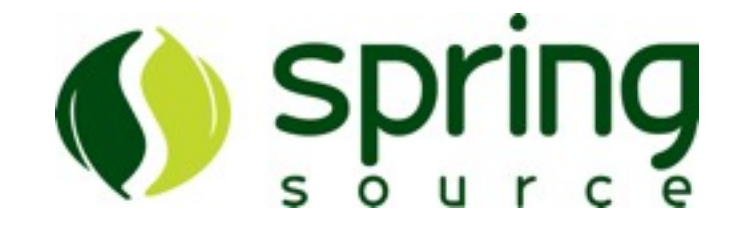

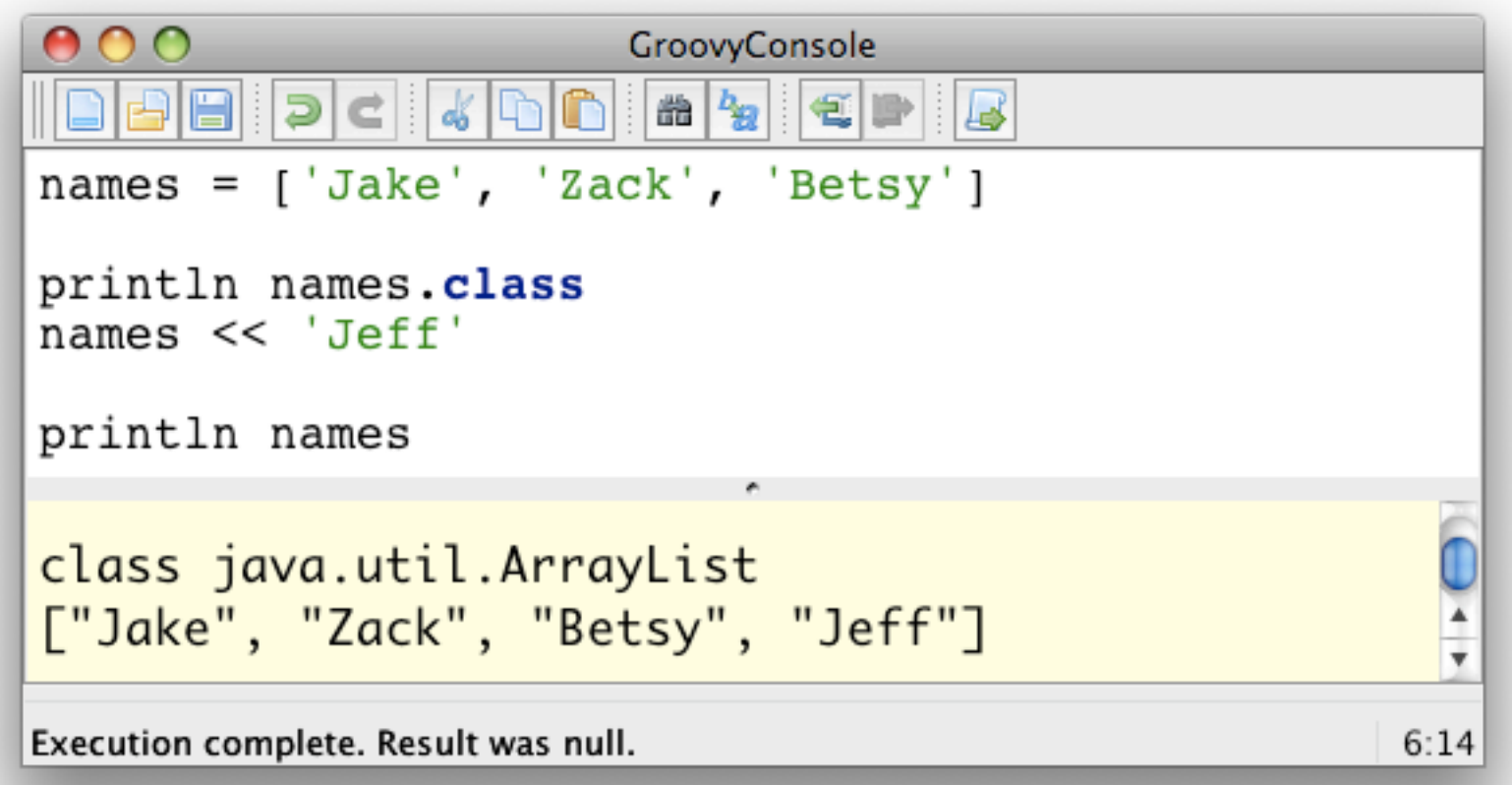

### Groovy Maps

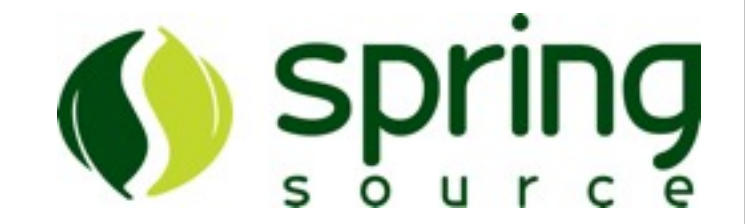

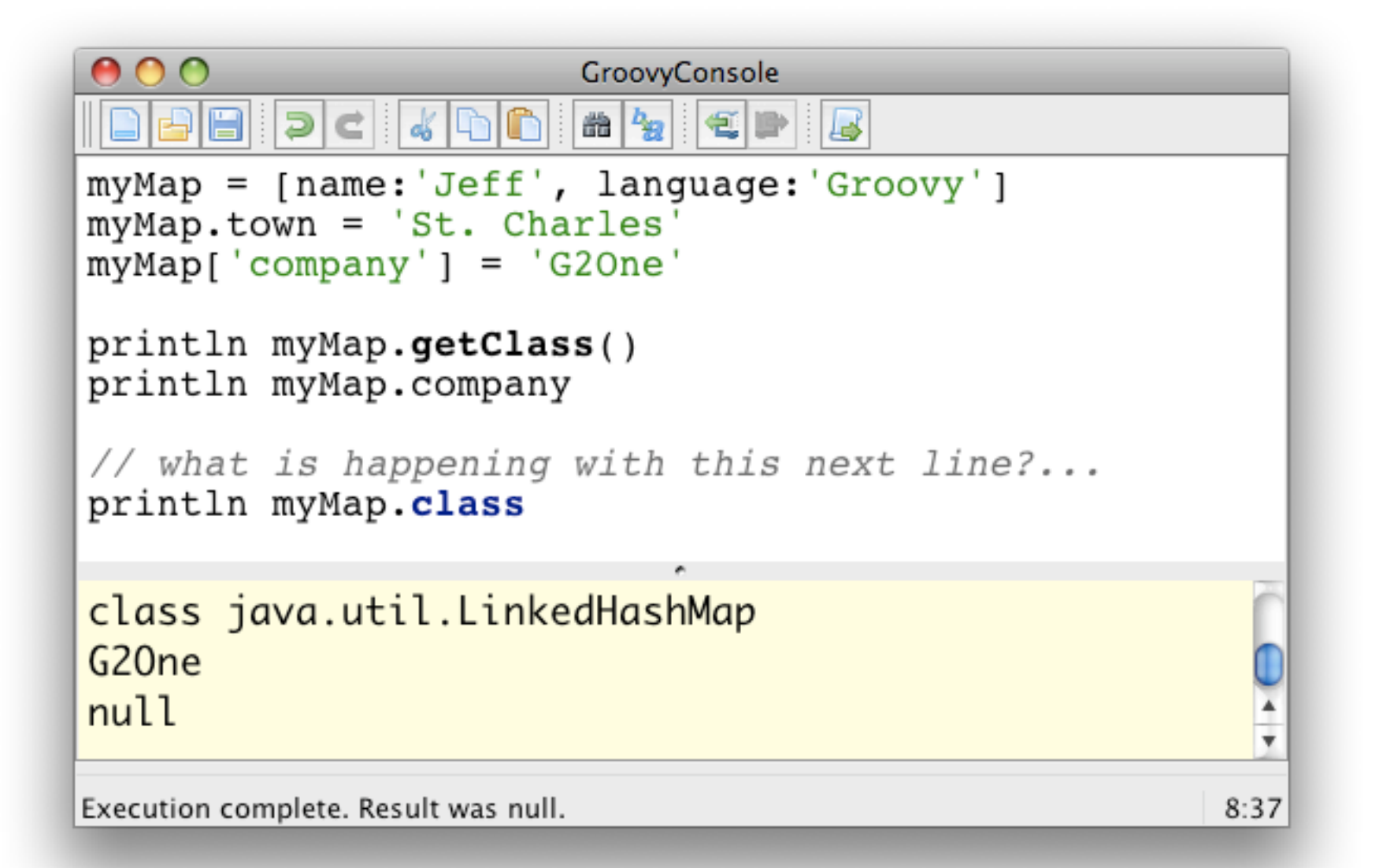

#### Groovy Beans

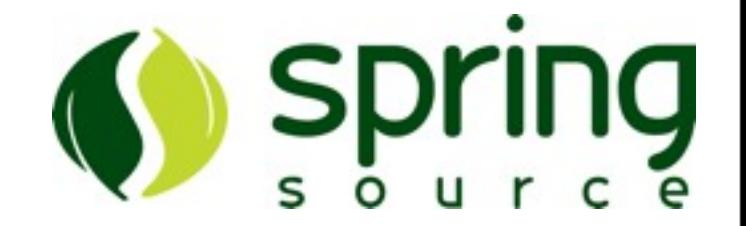

- Groovy Beans / POGOs
- Similar To POJOs
	- ...but groovier
	- eliminates boilerplate code

#### POJO

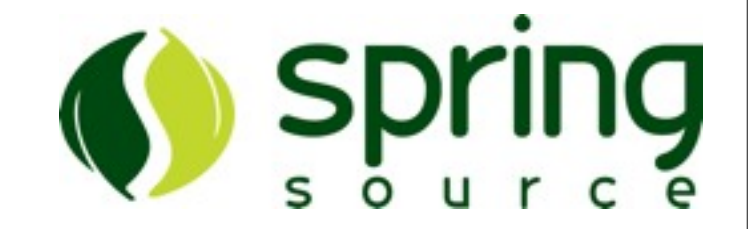

```
public class Person {
    private String firstName;
    private String lastName;
    public Person() {
    public Person(String firstName, String lastName) {
        this.firstName = firstName;
        this.lastName = lastName;
    ŀ
```
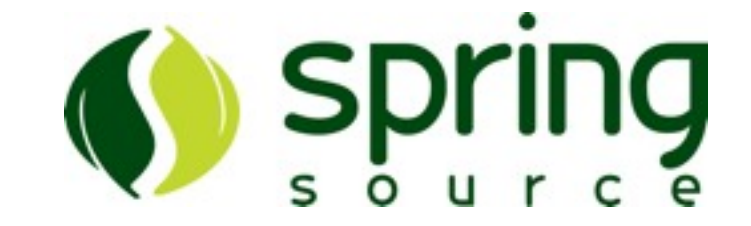

```
public String getFirstName() {
        return firstName;
    public void setFirstName(String firstName) {
        this.firstName = firstName;
    ŀ
    public String getLastName() {
        return lastName;
    Y
    public void setLastName(String lastName) {
        this. lastName = lastName;
    ł
\mathbf{R}
```
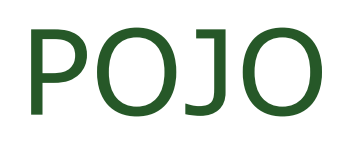

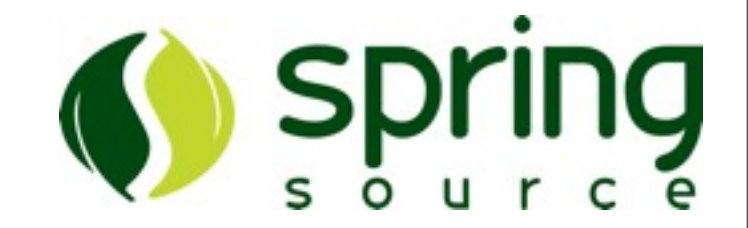

- Modern Java IDEs Generate Most Of That Code
	- developer declares fields
	- IDE generates constructors
	- IDE generates getters/setters

If the IDE can generate all of that code, why can't the compiler or the

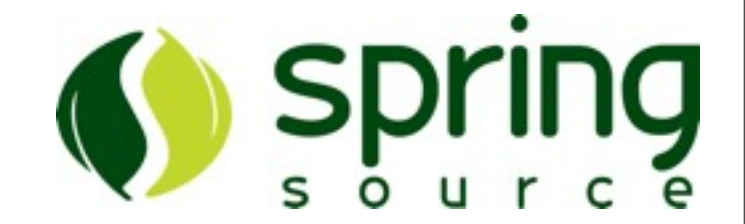

- Groovy Beans Eliminate All Of The Boilerplate Code
- No Need To Write Getters/Setters
- Seldom Need To Write Constructors

#### Groovy Beans

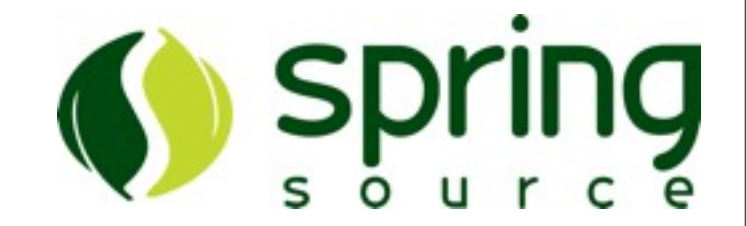

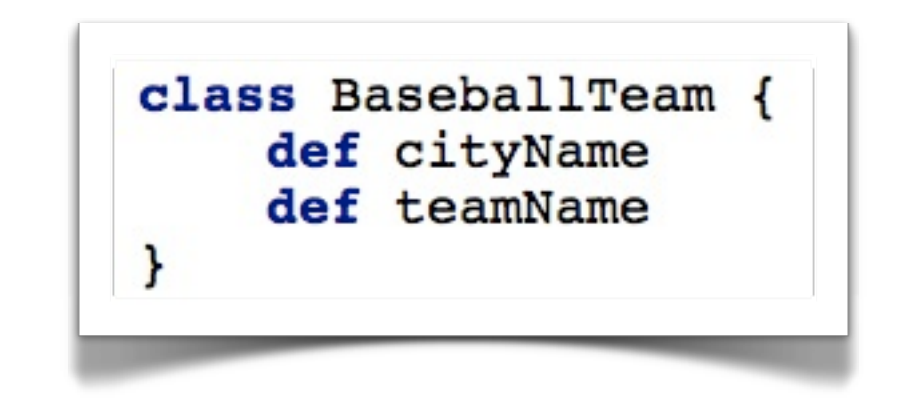

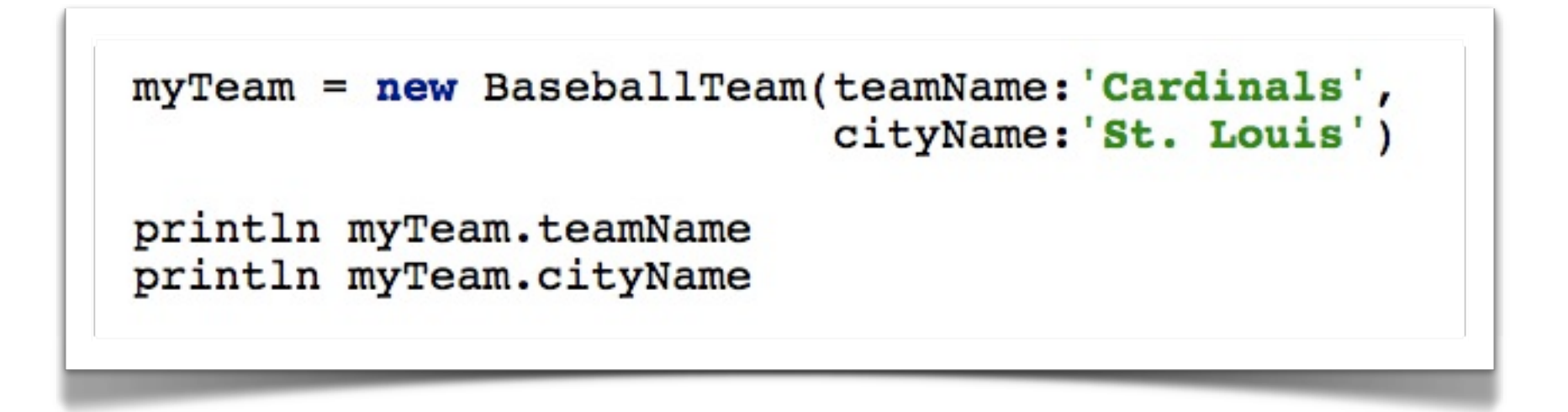

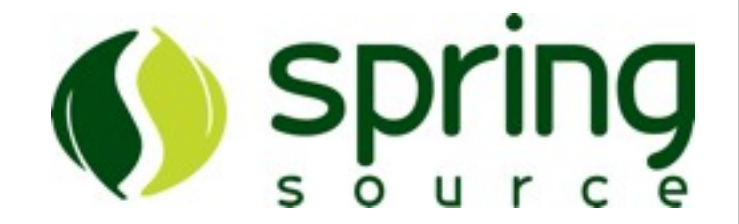

#### • Property Access Looks Like Field Access

 $myTeam = new BaseballTeam()$ 

// myTeam.setTeamName('Cardinals')  $myTeam. teamName = 'Cardinals'$ 

// myTeam.setCityName('St. Louis') myTeam.cityName = 'St. Louis'

// println myTeam.getTeamName() println myTeam.teamName

#### Groovy Beans

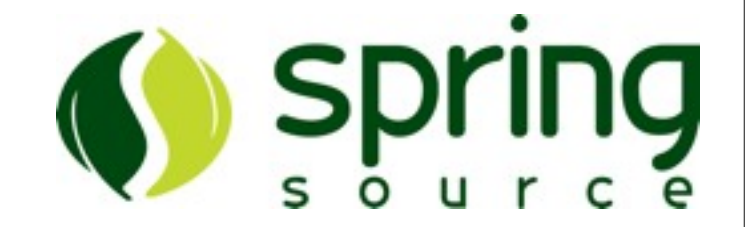

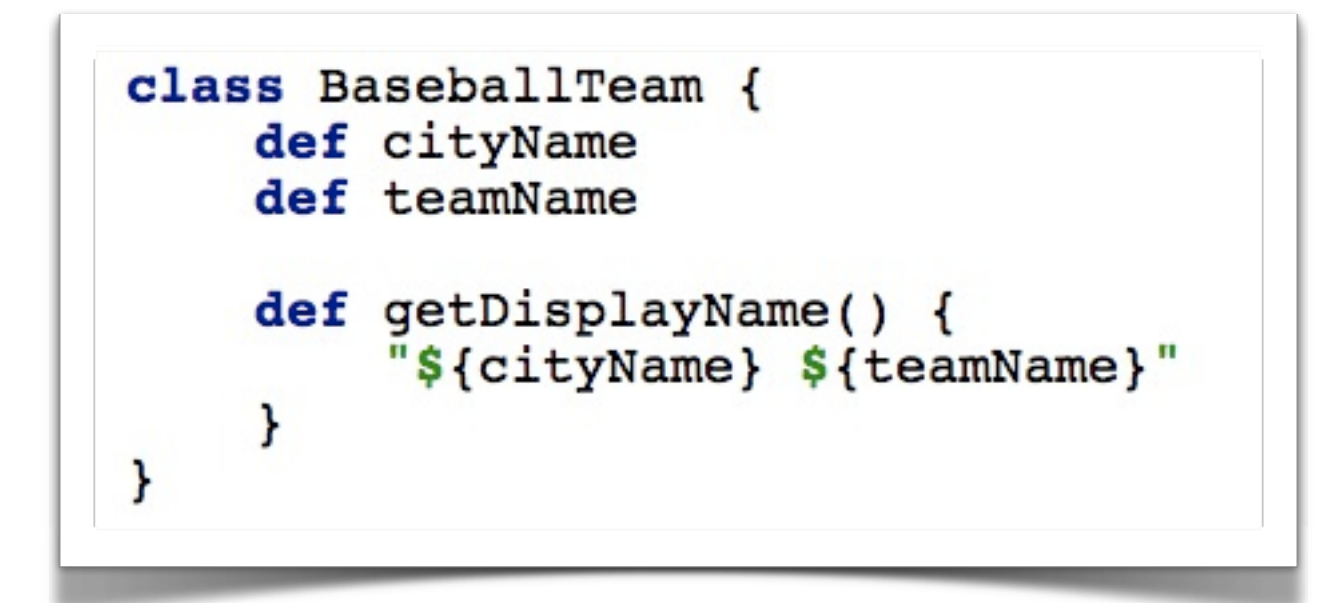

```
myTeam = new BaseballTeam()
```

```
myTeam.teamName = 'Cardinals'
myTeam.cityName = 'St. Louis'
```

```
// println myTeam.getDisplayName()
println myTeam.displayName
```
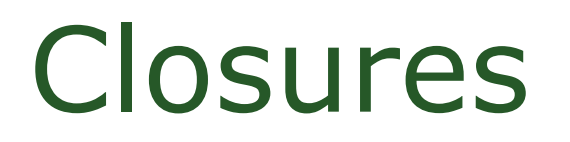

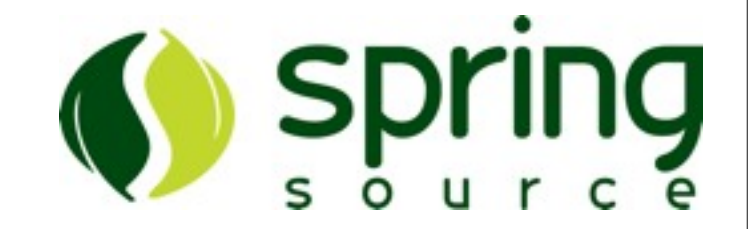

- A Block Of Code
- May Be Passed As Arguments
- May Accept Parameters
- May Return A Value
- Much More Powerful Than Anonymous Inner Classes

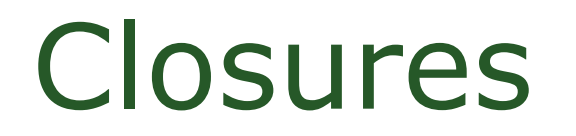

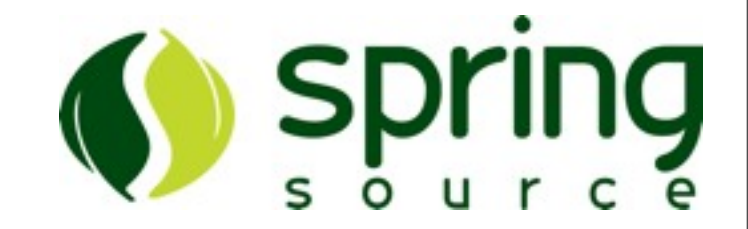

- Groovy Adds A 'times' Method To Number
- The 'times' Method Accepts A Closure As An Argument

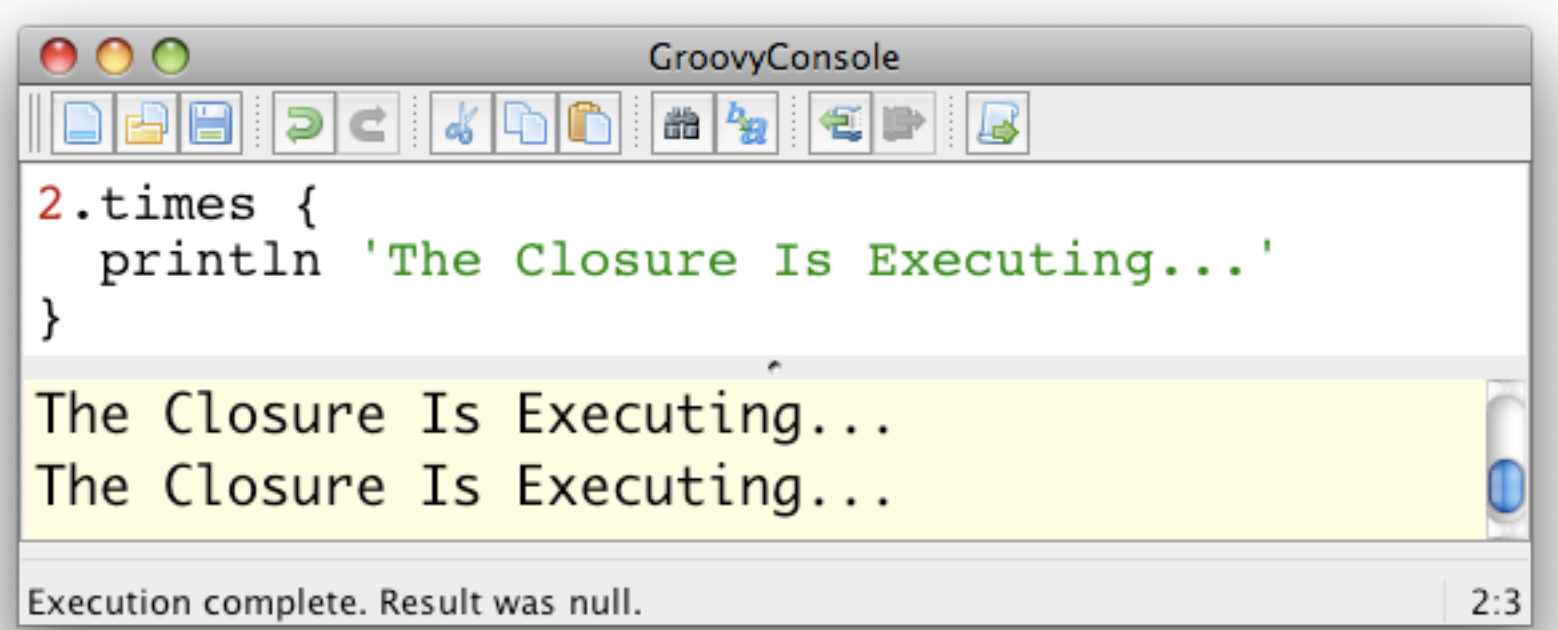

#### **Closures**

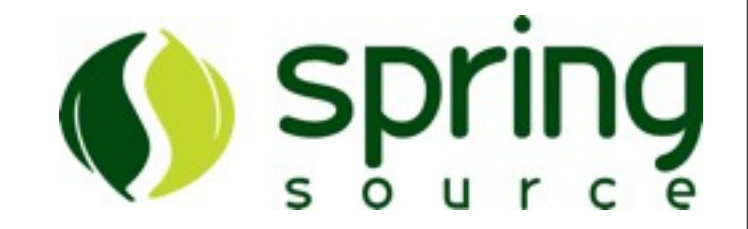

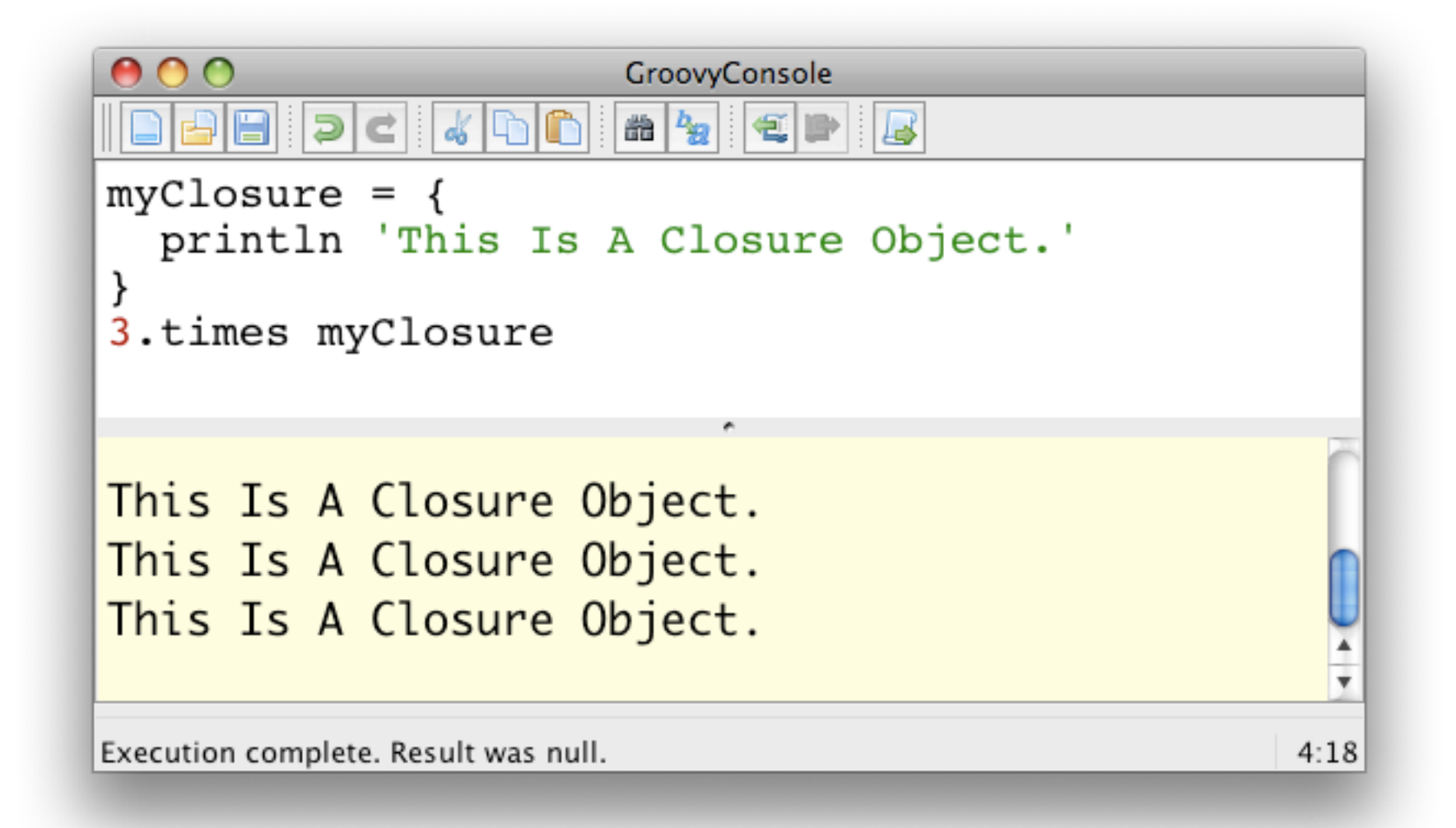

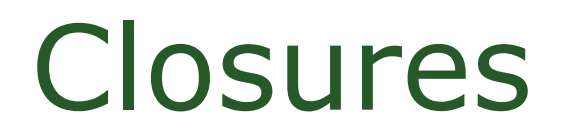

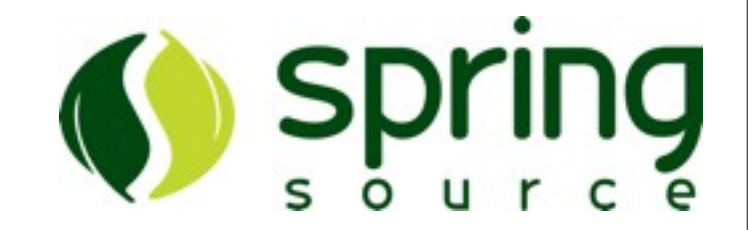

#### • Closures May Declare An Argument List

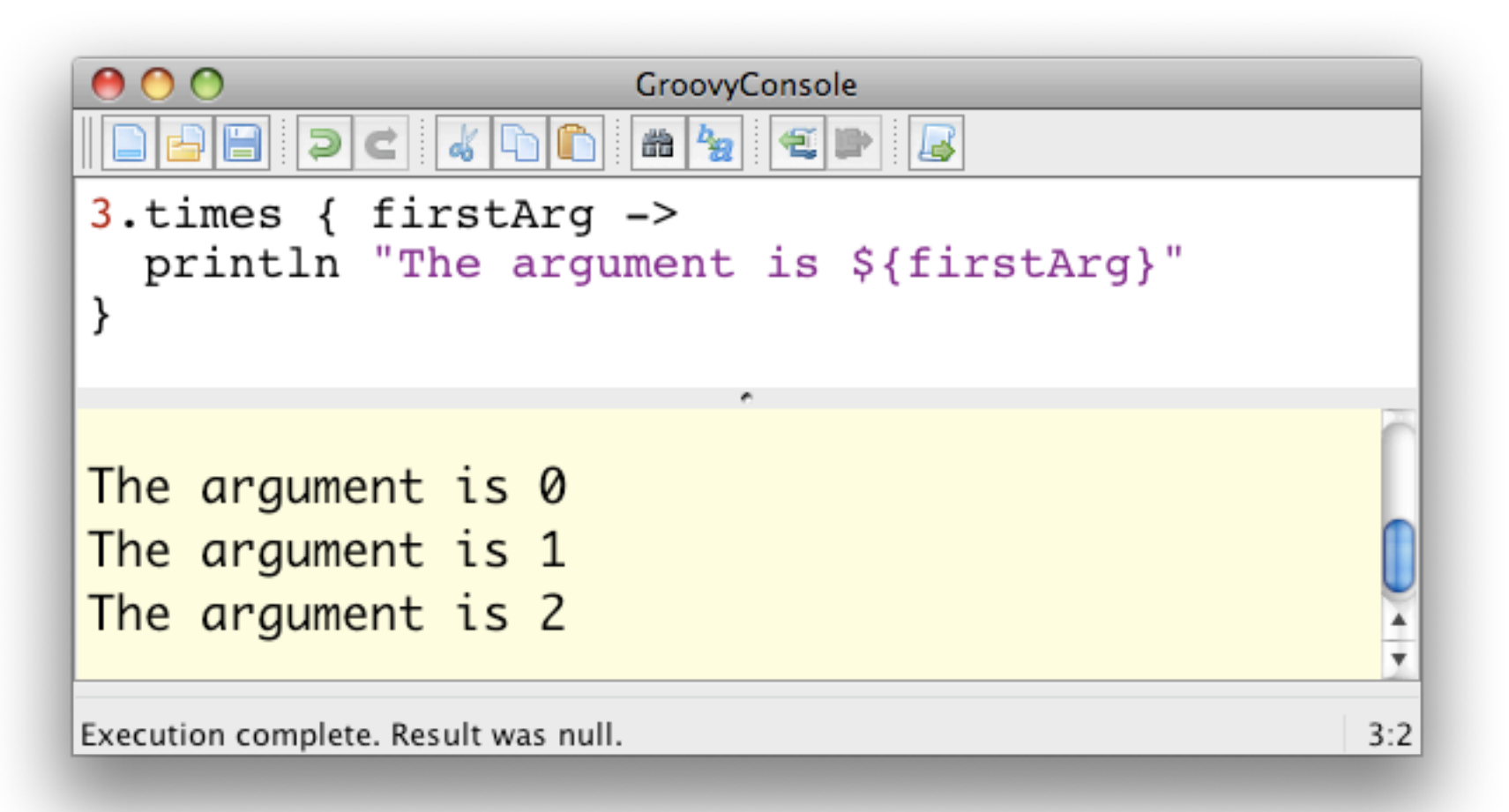

the times method is passing an argument into the closure

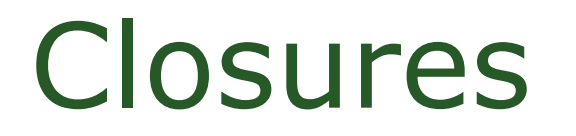

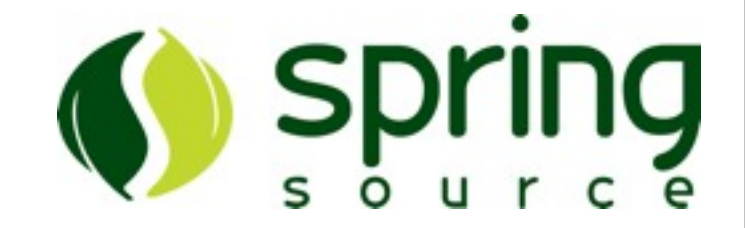

#### • The Implicit 'it' Argument

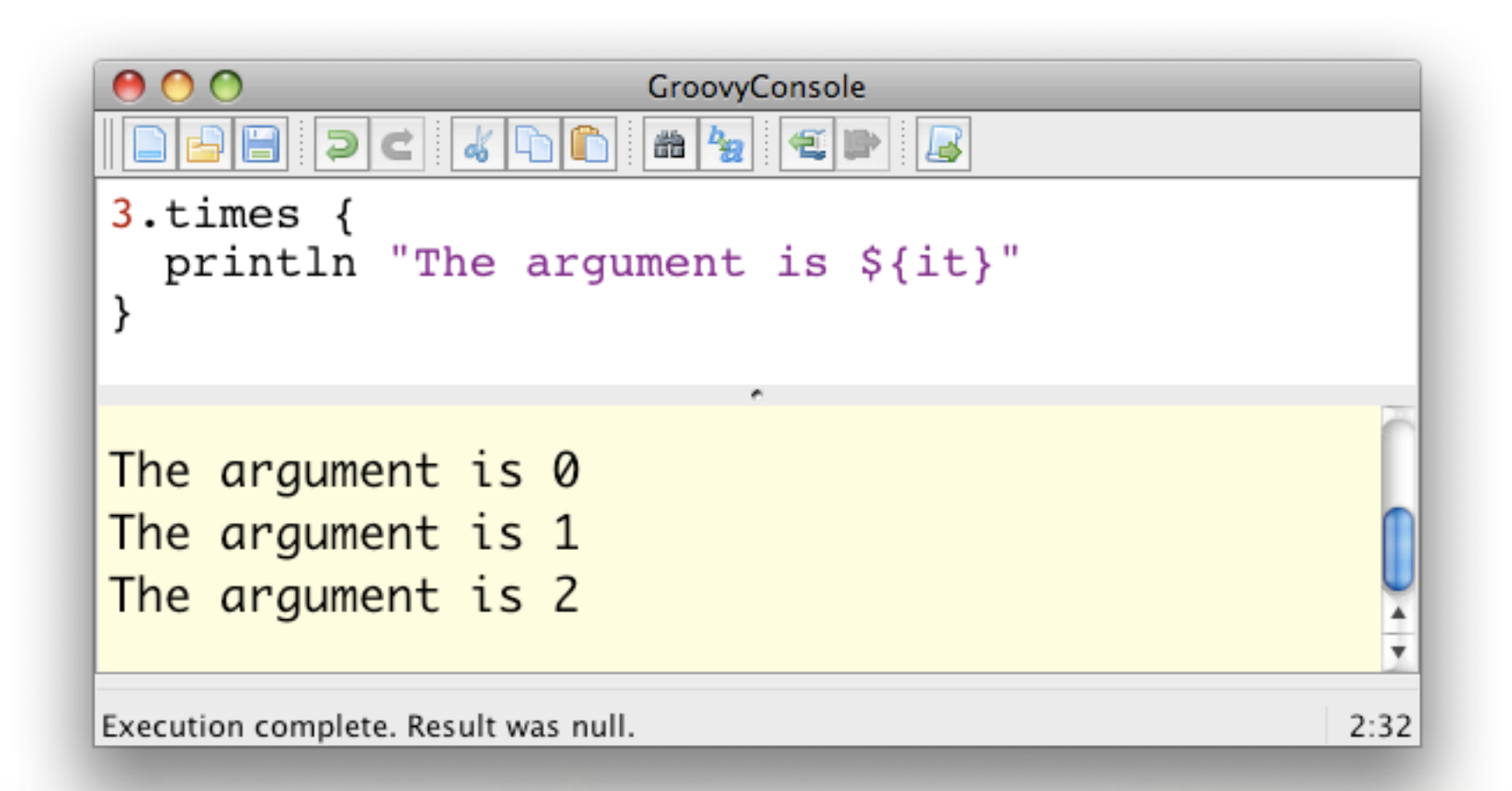

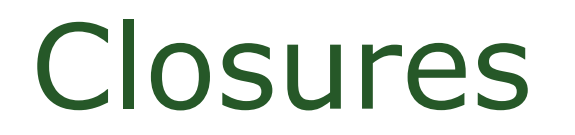

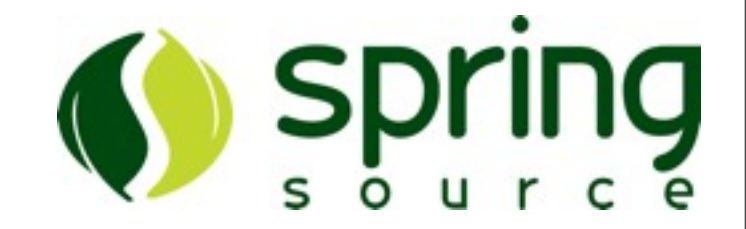

• Closures May Accept Multiple Arguments

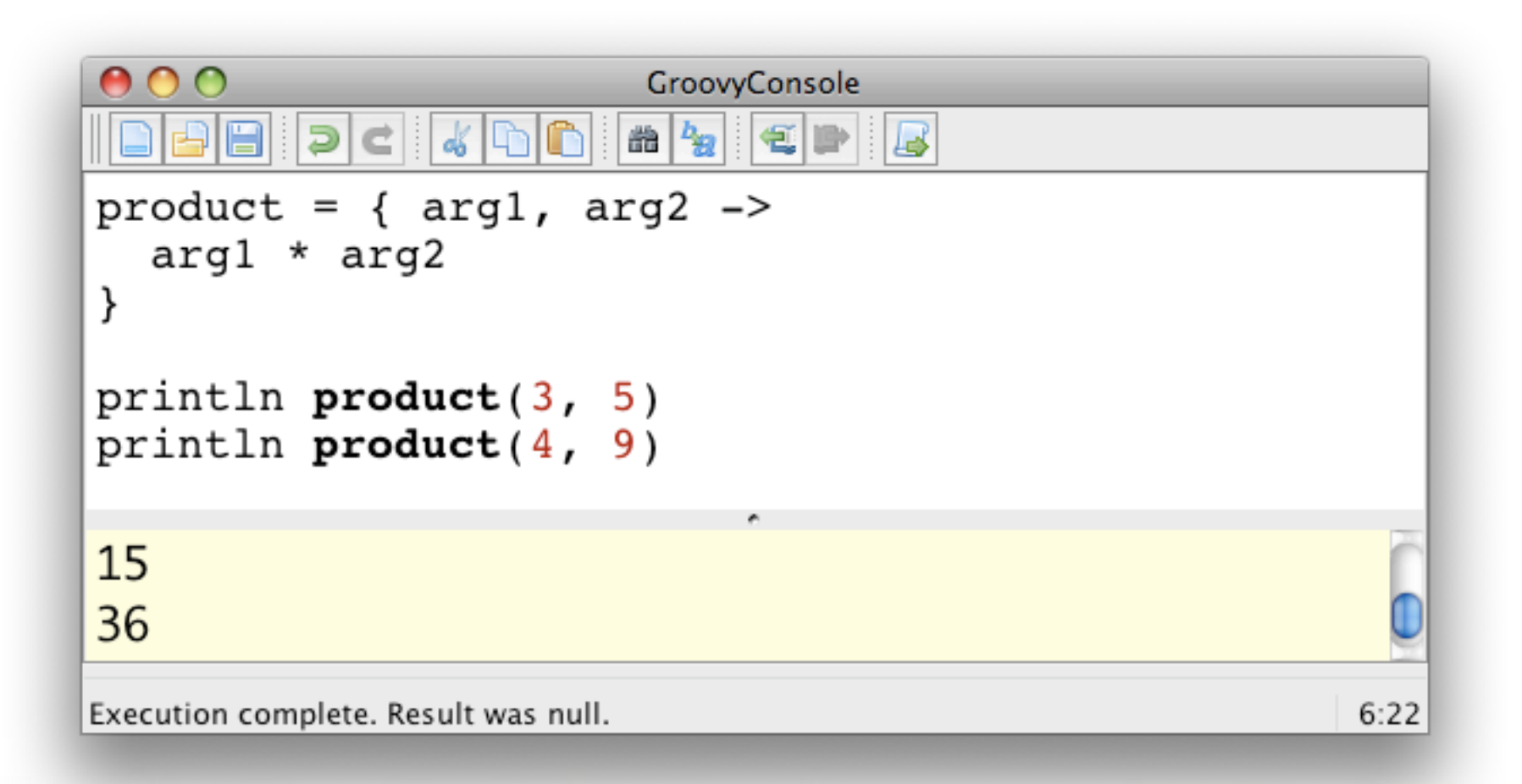

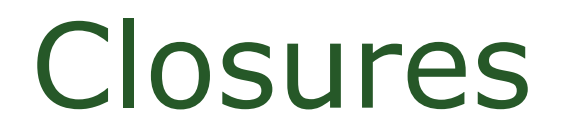

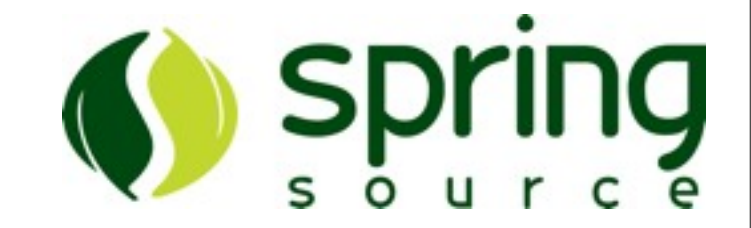

• Closures Simplify Collection Iteration

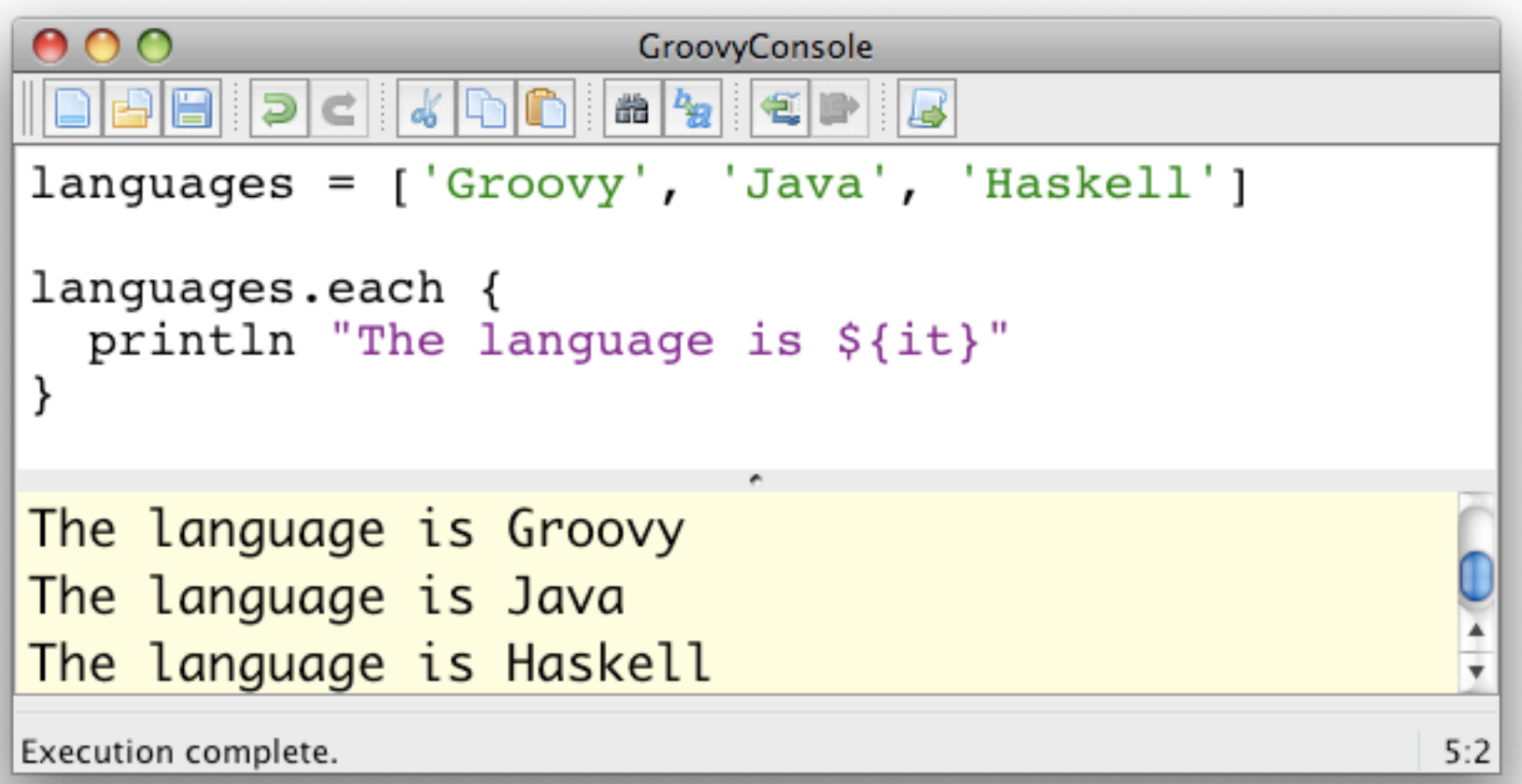

#### **Closures**

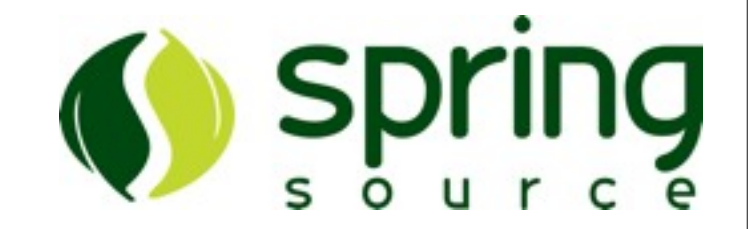

```
000GroovyConsole
        200000000000000000000田間
data = [company: 'G2One',name: 'Jeff',
         language: 'Groovy' ]
data.each { key, value ->
  println "${key} is ${value}"
\mathcal{E}company is G20ne
name is Jeff
                                                       \frac{1}{x}language is Groovy
Execution complete.
                                                      7:2
```
#### Closures

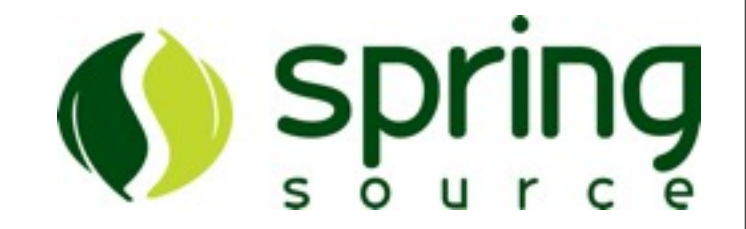

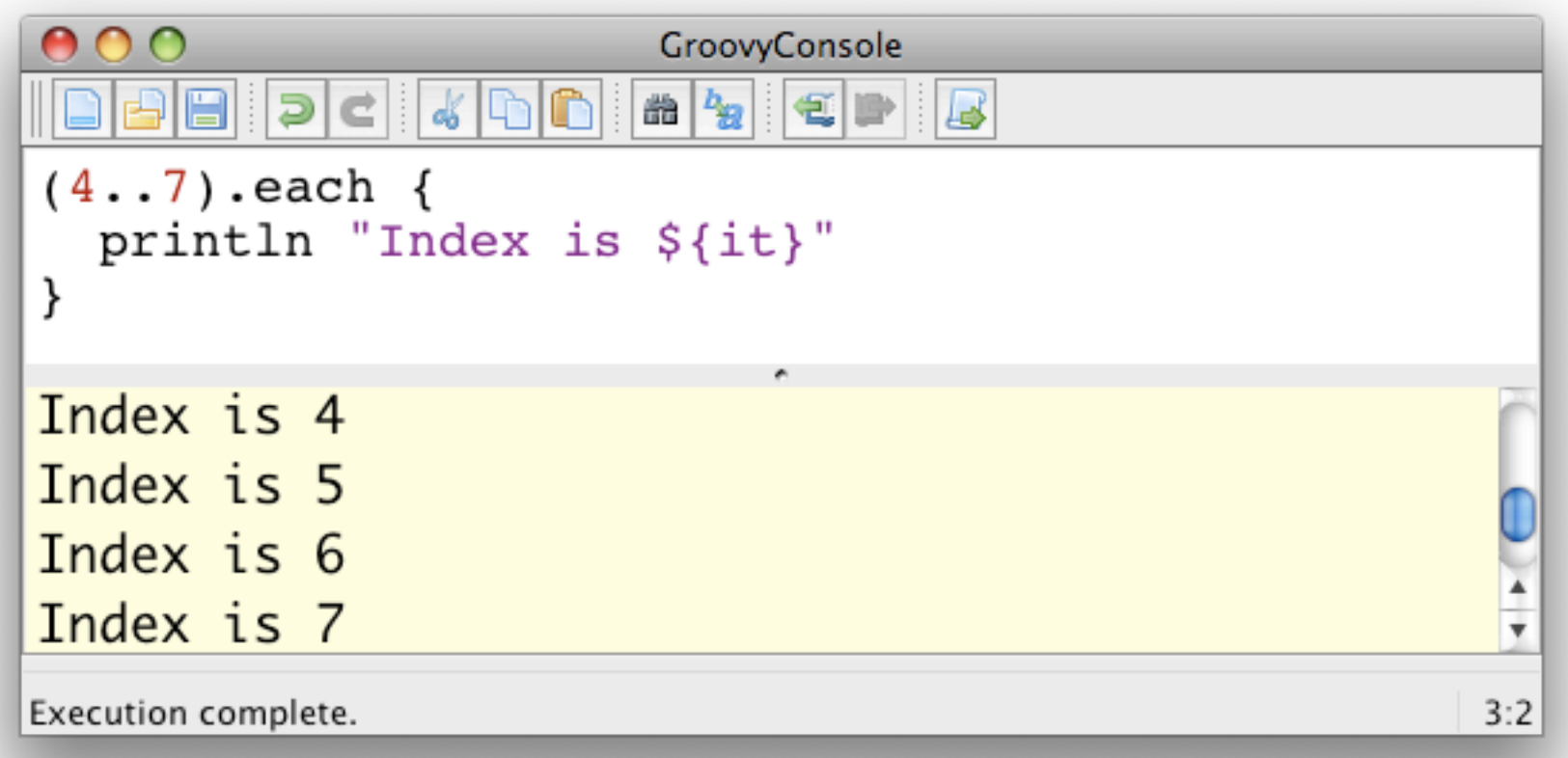

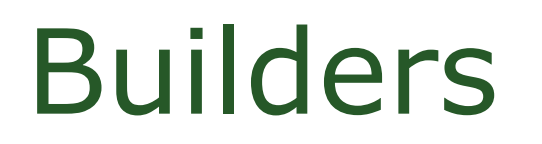

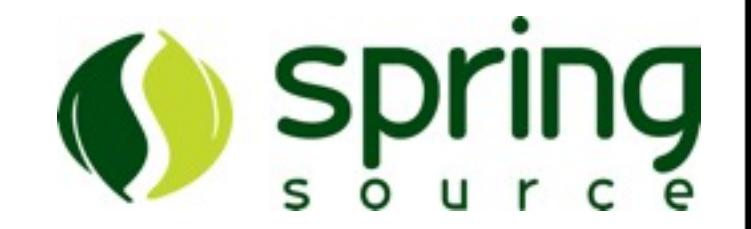

- Builders Are A Powerful Concept
- Metaprogramming Makes Builders A Snap In Groovy
- Several Builders Are Bundled With Groovy –SwingBuilder, MarkupBuilder, etc...
- You Can Write Your Own

#### MarkupBuilder

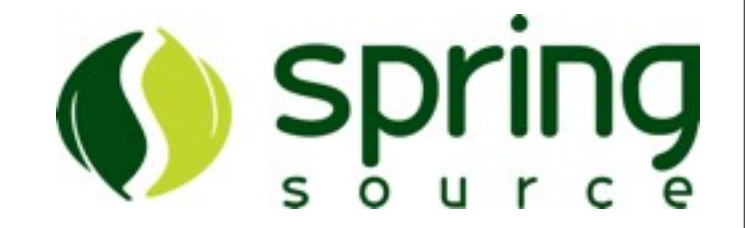

```
def xmlBuilder =
 new groovy.xml.MarkupBuilder()
xmlBuilder.teams {
 teams \{team(name: 'Cardinals') {
      player ('Albert Pujols')
      player ('Ozzie Smith')
    team(name: 'Rams') {
      player ('Torry Holt')
    ŀ
Y
```
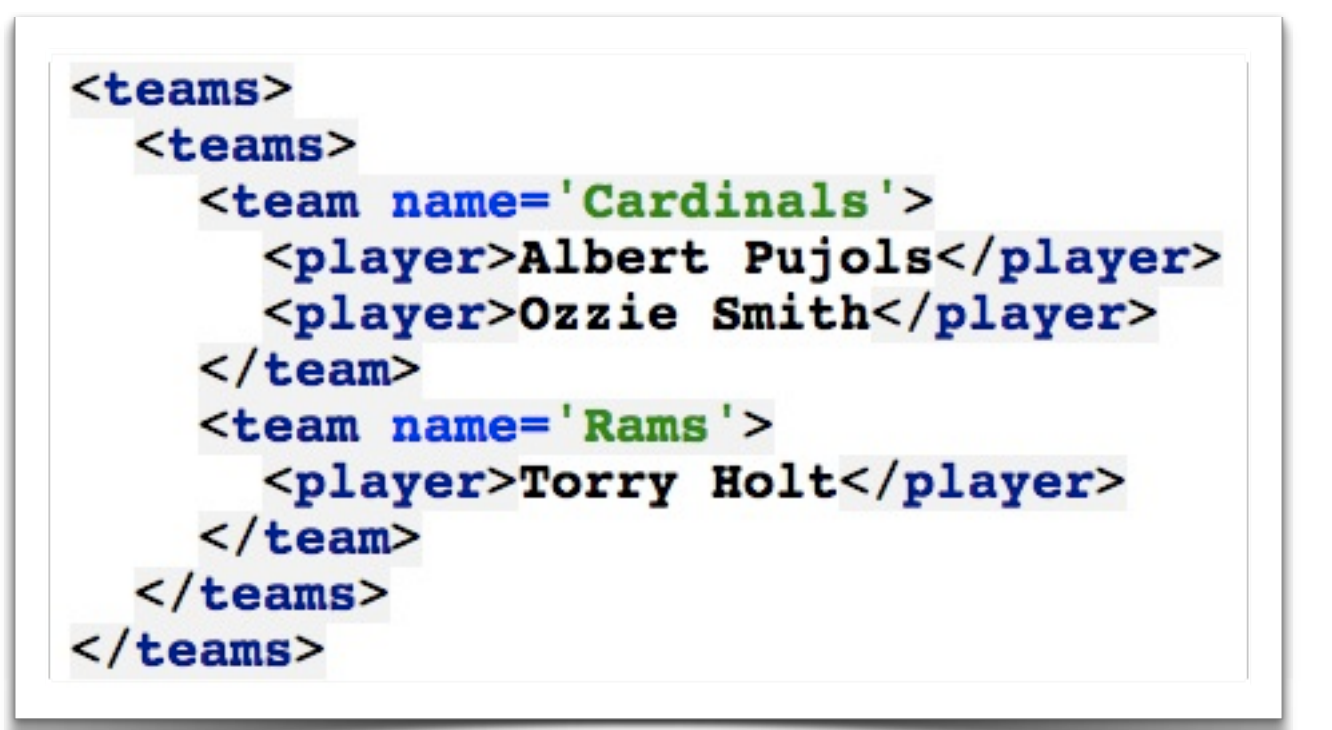

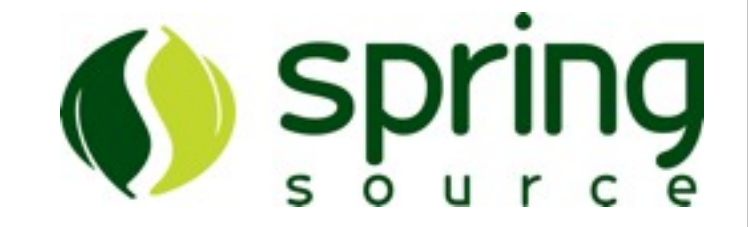

# Q & A